# **Inhaltsverzeichnis**

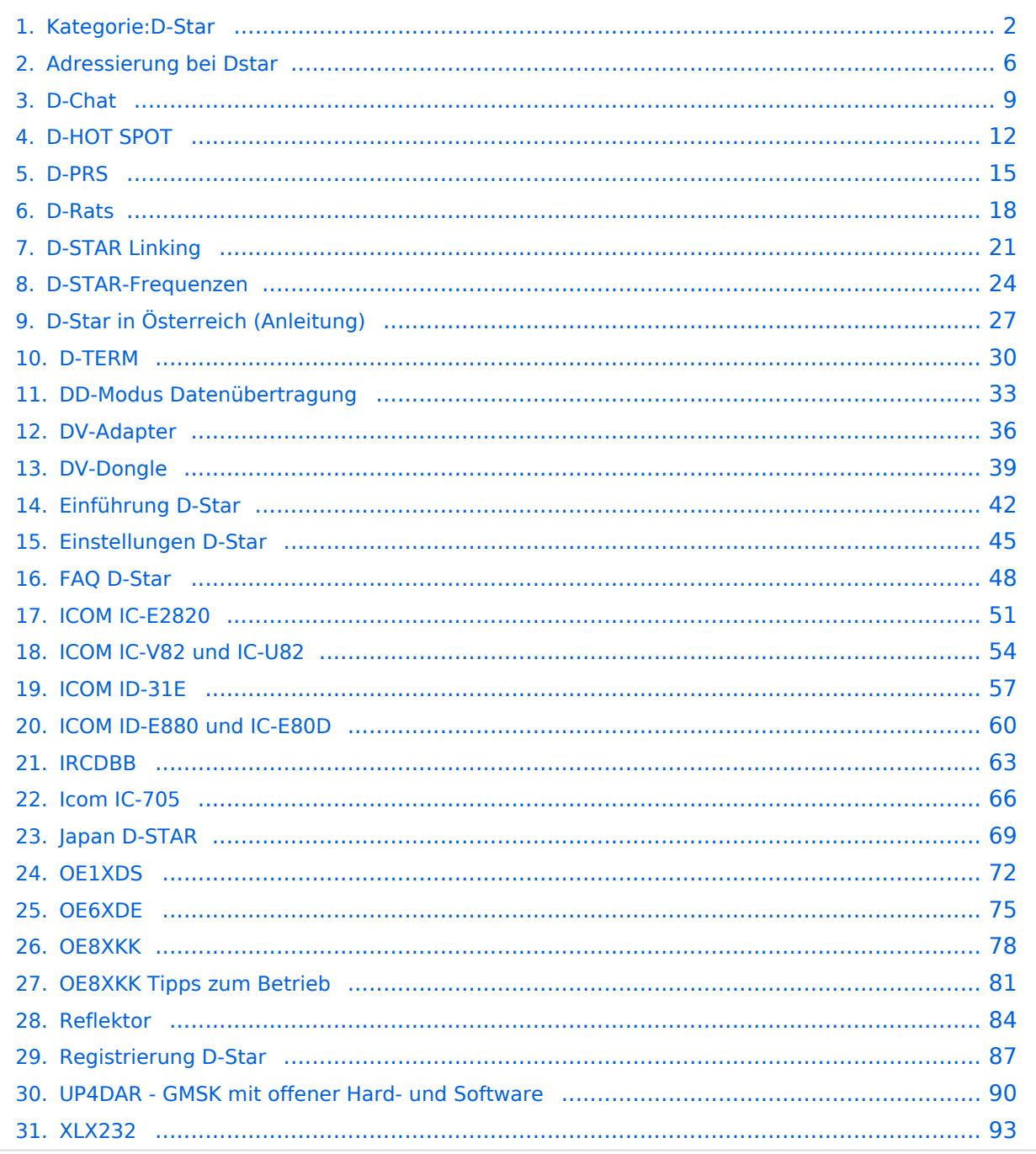

<span id="page-1-0"></span>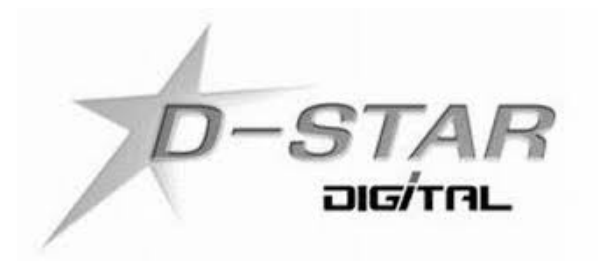

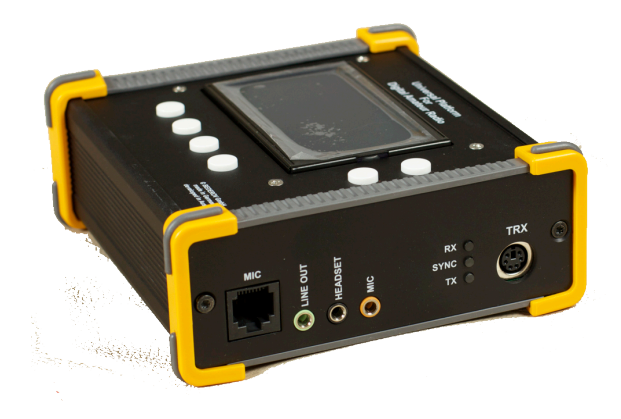

# **D\-STAR**

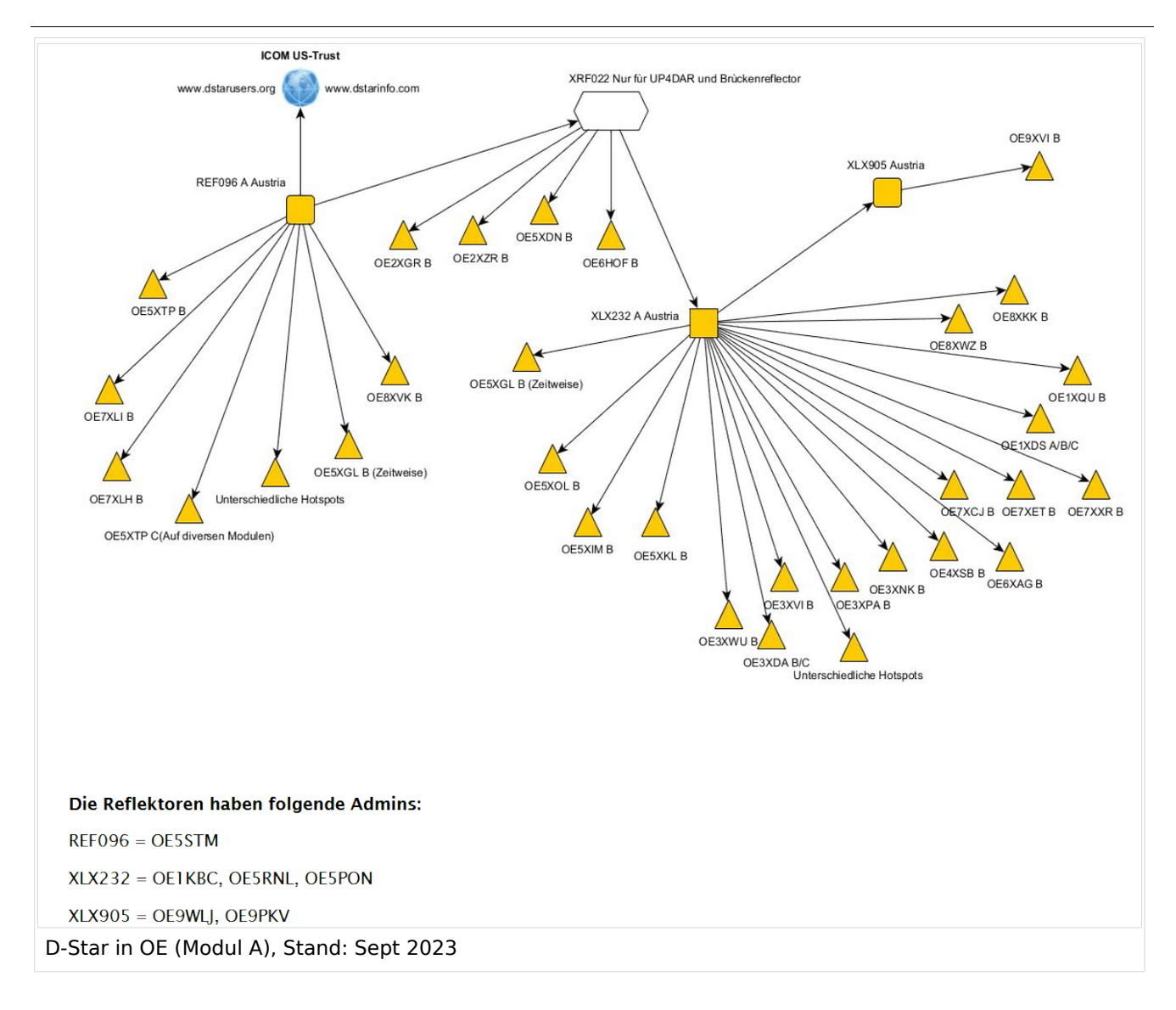

#### **D-STAR Dashboards**

- XLX232 [https://xlx232.oevsv.at/](https://xlx232.oevsv.at)
- REF096 <http://ref096.dstargateway.org/>
- XLX905<http://xlx905.oe9.at/> (Anbindung OE9XPI)
- XLX409 [https://xlx409.boerdi.at/](https://xlx409.boerdi.at/index.php?show=repeaters) (Anbindung OE7XIH, OE7XOT)
- XRF022<http://xrf022.tms-it.net/> (Brücke REF-XLX, Anbindung UP4DAR-Repeater)

Übersicht über XLX-Reflektornen:<https://xlx.n5amd.com/index.php?show=reflectors>

Übersicht über DPLUS-Reflektoren: <http://www.dstarinfo.com/reflectors.aspx>

- D-Star-Seite von OE7BSH: <https://dstar.at>
- D-Star-Seiten von OE8VIK/HB9HRQ: <https://dstaraustria.at>und<https://schweiz.dstaraustria.at>

### Seiten in der Kategorie "D-Star"

Folgende 30 Seiten sind in dieser Kategorie, von 30 insgesamt.

### **A**

 $\bullet$ [Adressierung bei Dstar](#page-5-0)

### **D**

- [D-Chat](#page-8-0)
- [D-HOT SPOT](#page-11-0)
- [D-PRS](#page-14-0)
- [D-Rats](#page-17-0)
- [D-Star in Österreich \(Anleitung\)](#page-26-0)
- **•** [D-STAR Linking](#page-20-0)
- [D-STAR-Frequenzen](#page-23-0)
- **[D-TERM](#page-29-0)**
- [DD-Modus Datenübertragung](#page-32-0)
- **[DV-Adapter](#page-35-0)**
- [DV-Dongle](#page-38-0)

### **E**

- [Einführung D-Star](#page-41-0)
- [Einstellungen D-Star](#page-44-0)  $\bullet$

### **F**

• [FAQ D-Star](#page-47-0)

### **I**

- $\bullet$  [Icom IC-705](#page-65-0)
- COM IC-E2820
- **[ICOM IC-V82 und IC-U82](#page-53-0)**
- $\bullet$  [ICOM ID-31E](#page-56-0)
- COM ID-E880 und IC-E80D
- [IRCDBB](#page-62-0)

### **J**

• [Japan D-STAR](#page-68-0)

# **BlueSpice4**

### **O**

- [OE1XDS](#page-71-0)
- [OE6XDE](#page-74-0)
- [OE8XKK](#page-77-0)
- [OE8XKK Tipps zum Betrieb](#page-80-0)

### **R**

- [Reflektor](#page-83-0)
- [Registrierung D-Star](#page-86-0)

### **U**

[UP4DAR - GMSK mit offener Hard- und Software](#page-89-0)

### **X**

 $\bullet$  [XLX232](#page-92-0)

<span id="page-5-0"></span>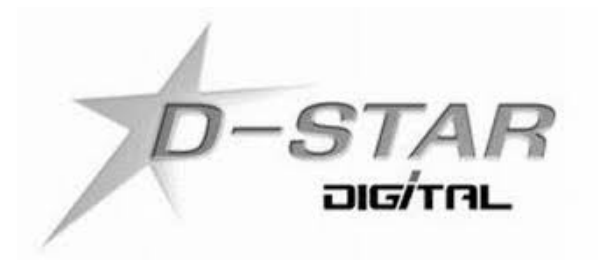

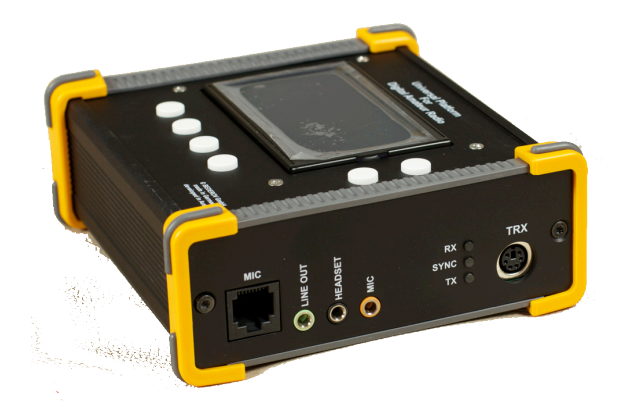

### **D\-STAR**

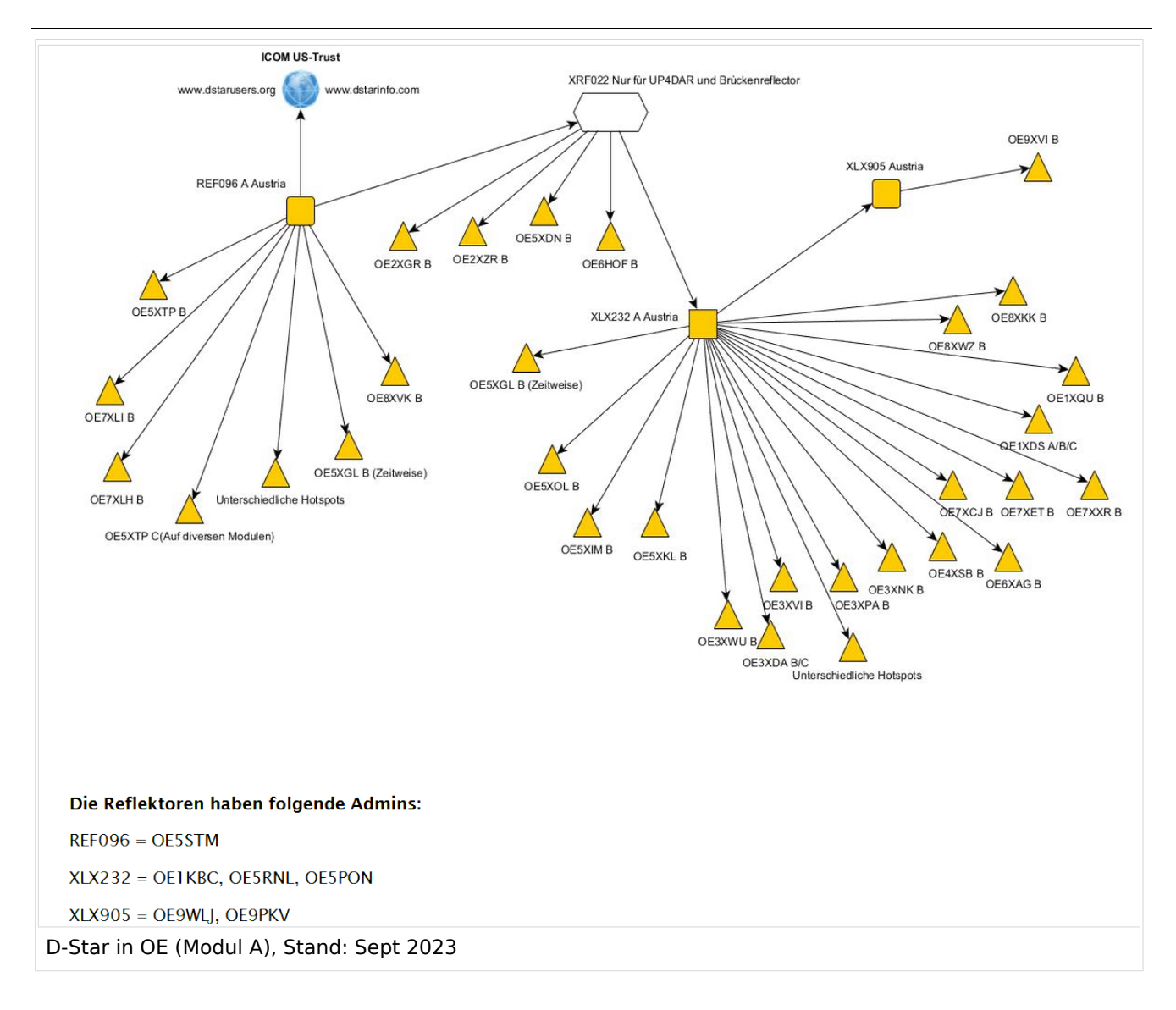

#### **D-STAR Dashboards**

- XLX232 [https://xlx232.oevsv.at/](https://xlx232.oevsv.at)
- REF096 <http://ref096.dstargateway.org/>
- XLX905<http://xlx905.oe9.at/> (Anbindung OE9XPI)
- XLX409 [https://xlx409.boerdi.at/](https://xlx409.boerdi.at/index.php?show=repeaters) (Anbindung OE7XIH, OE7XOT)
- XRF022<http://xrf022.tms-it.net/> (Brücke REF-XLX, Anbindung UP4DAR-Repeater)

Übersicht über XLX-Reflektornen:<https://xlx.n5amd.com/index.php?show=reflectors>

Übersicht über DPLUS-Reflektoren: <http://www.dstarinfo.com/reflectors.aspx>

- D-Star-Seite von OE7BSH: <https://dstar.at>
- D-Star-Seiten von OE8VIK/HB9HRQ: <https://dstaraustria.at>und<https://schweiz.dstaraustria.at>

<span id="page-8-0"></span>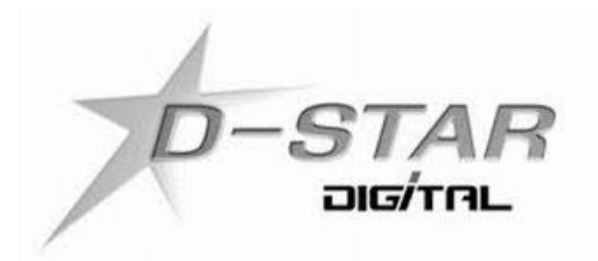

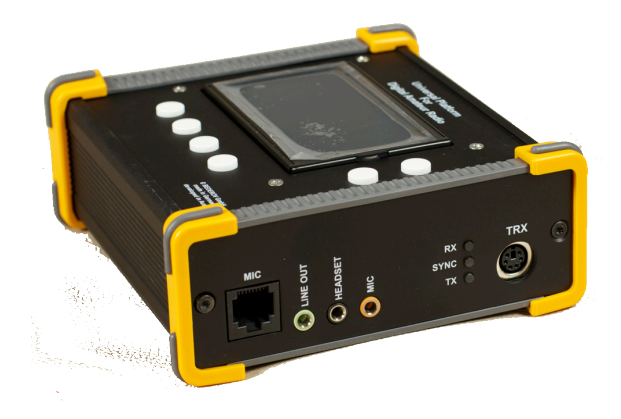

# **D\-STAR**

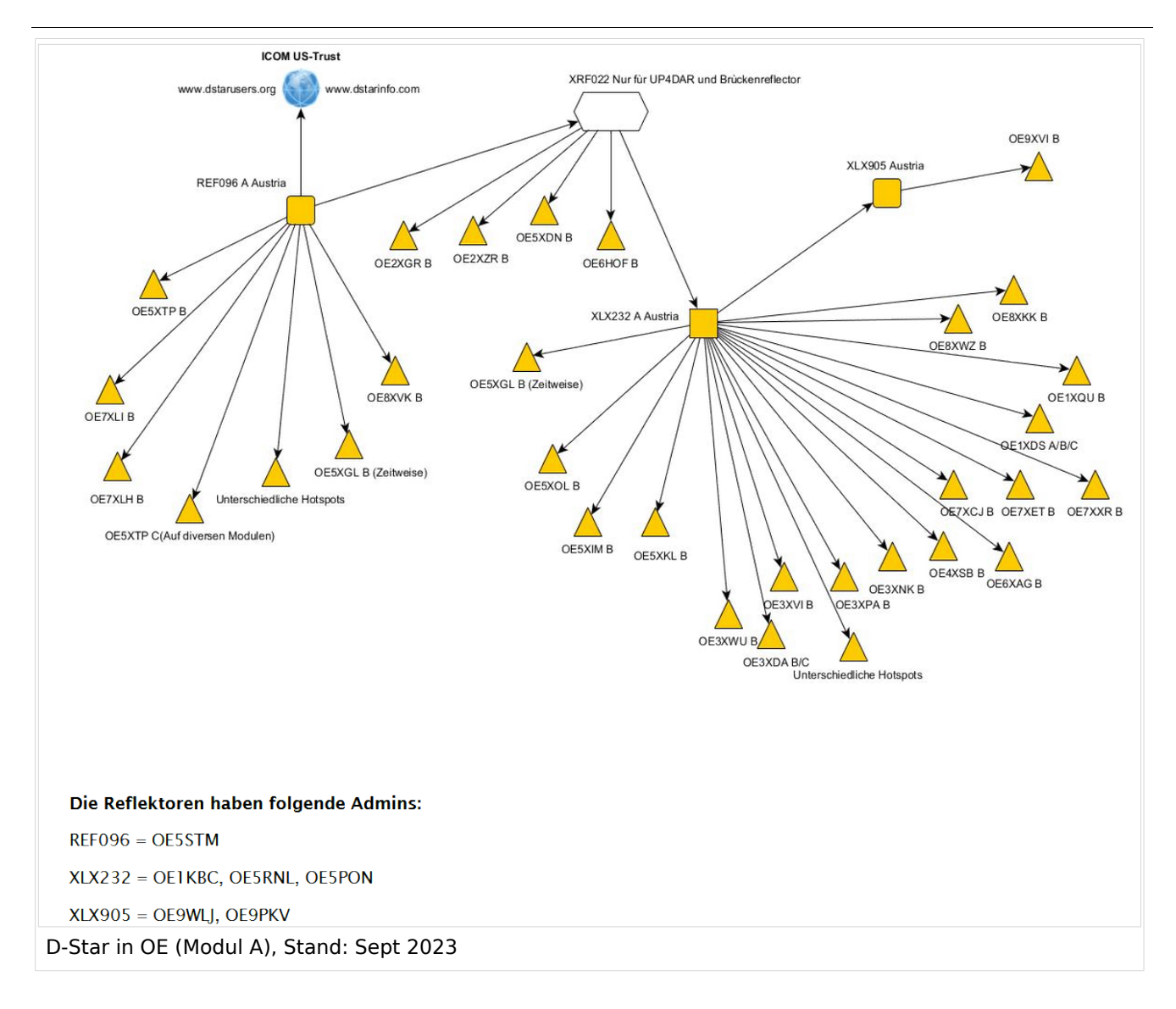

#### **D-STAR Dashboards**

- XLX232 [https://xlx232.oevsv.at/](https://xlx232.oevsv.at)
- REF096 <http://ref096.dstargateway.org/>
- XLX905<http://xlx905.oe9.at/> (Anbindung OE9XPI)
- XLX409 [https://xlx409.boerdi.at/](https://xlx409.boerdi.at/index.php?show=repeaters) (Anbindung OE7XIH, OE7XOT)
- XRF022<http://xrf022.tms-it.net/> (Brücke REF-XLX, Anbindung UP4DAR-Repeater)

Übersicht über XLX-Reflektornen:<https://xlx.n5amd.com/index.php?show=reflectors>

Übersicht über DPLUS-Reflektoren: <http://www.dstarinfo.com/reflectors.aspx>

- D-Star-Seite von OE7BSH: <https://dstar.at>
- D-Star-Seiten von OE8VIK/HB9HRQ: <https://dstaraustria.at>und<https://schweiz.dstaraustria.at>

<span id="page-11-0"></span>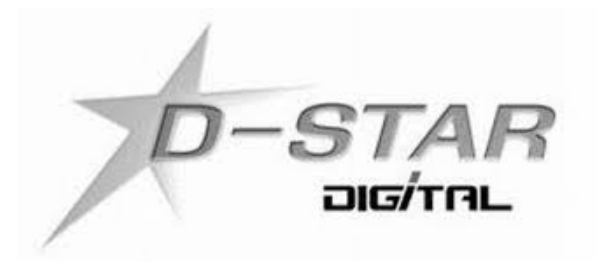

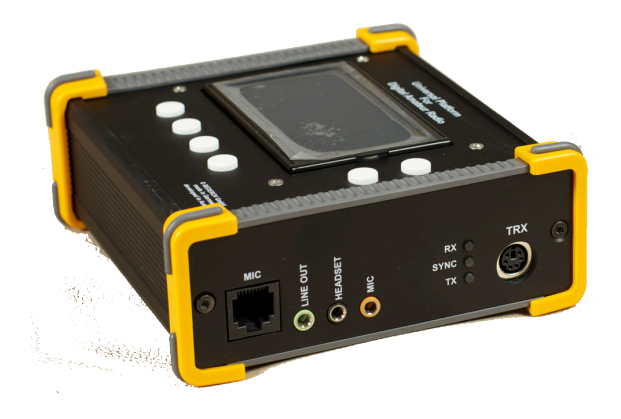

# **D\-STAR**

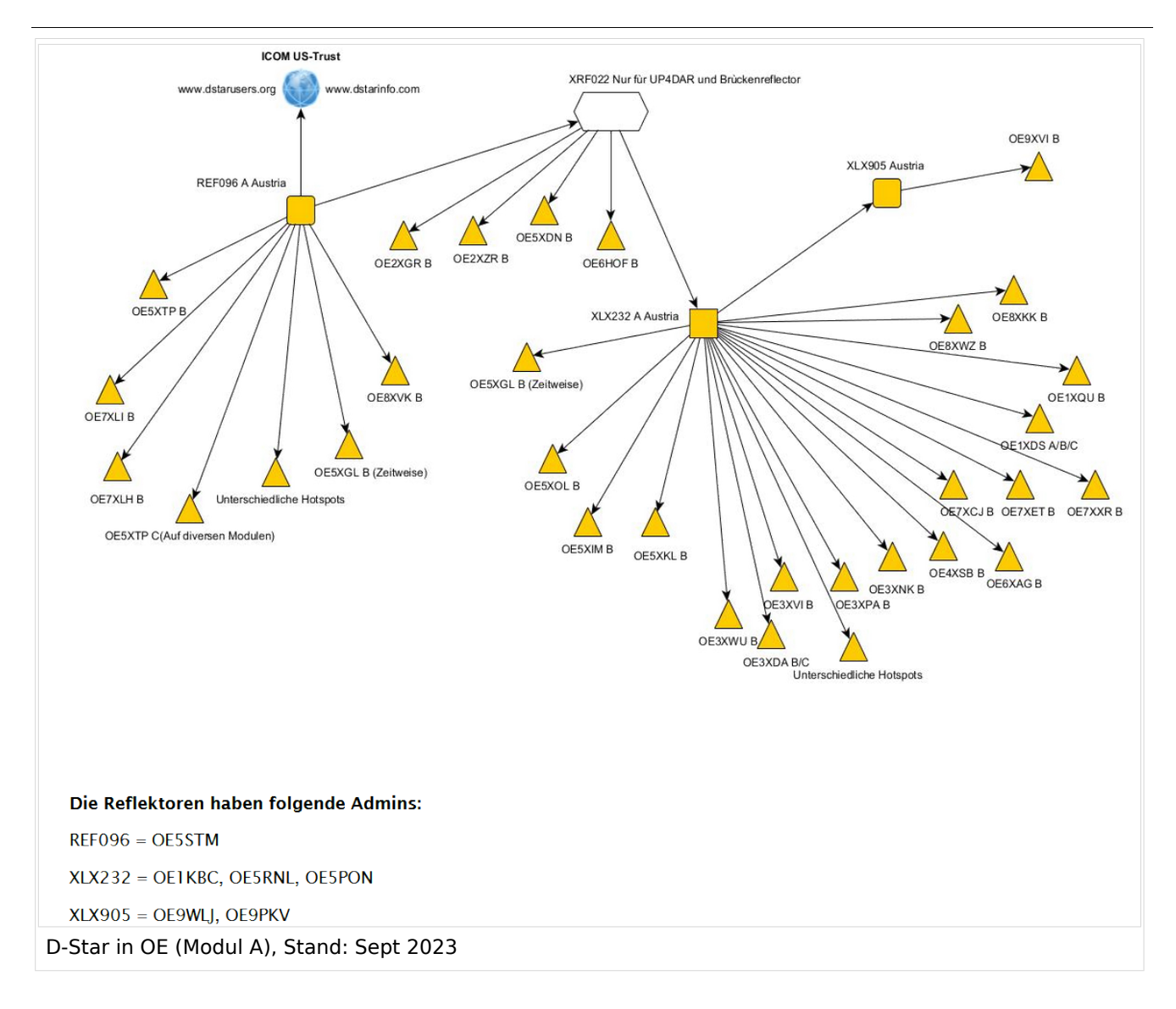

#### **D-STAR Dashboards**

- XLX232 [https://xlx232.oevsv.at/](https://xlx232.oevsv.at)
- REF096 <http://ref096.dstargateway.org/>
- XLX905<http://xlx905.oe9.at/> (Anbindung OE9XPI)
- XLX409 [https://xlx409.boerdi.at/](https://xlx409.boerdi.at/index.php?show=repeaters) (Anbindung OE7XIH, OE7XOT)
- XRF022<http://xrf022.tms-it.net/> (Brücke REF-XLX, Anbindung UP4DAR-Repeater)

Übersicht über XLX-Reflektornen:<https://xlx.n5amd.com/index.php?show=reflectors>

Übersicht über DPLUS-Reflektoren: <http://www.dstarinfo.com/reflectors.aspx>

- D-Star-Seite von OE7BSH: <https://dstar.at>
- D-Star-Seiten von OE8VIK/HB9HRQ: <https://dstaraustria.at>und<https://schweiz.dstaraustria.at>

<span id="page-14-0"></span>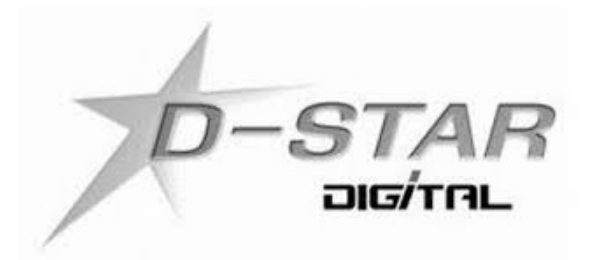

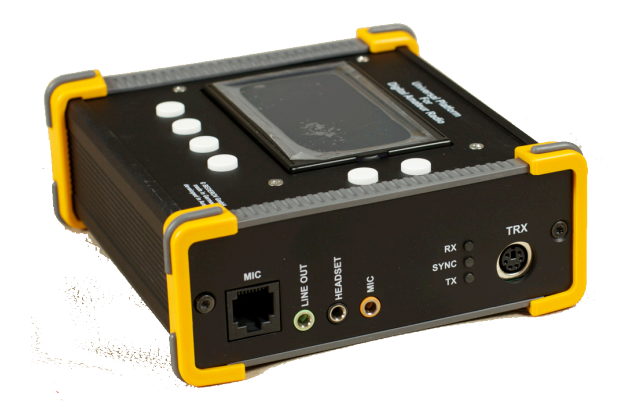

### **D\-STAR**

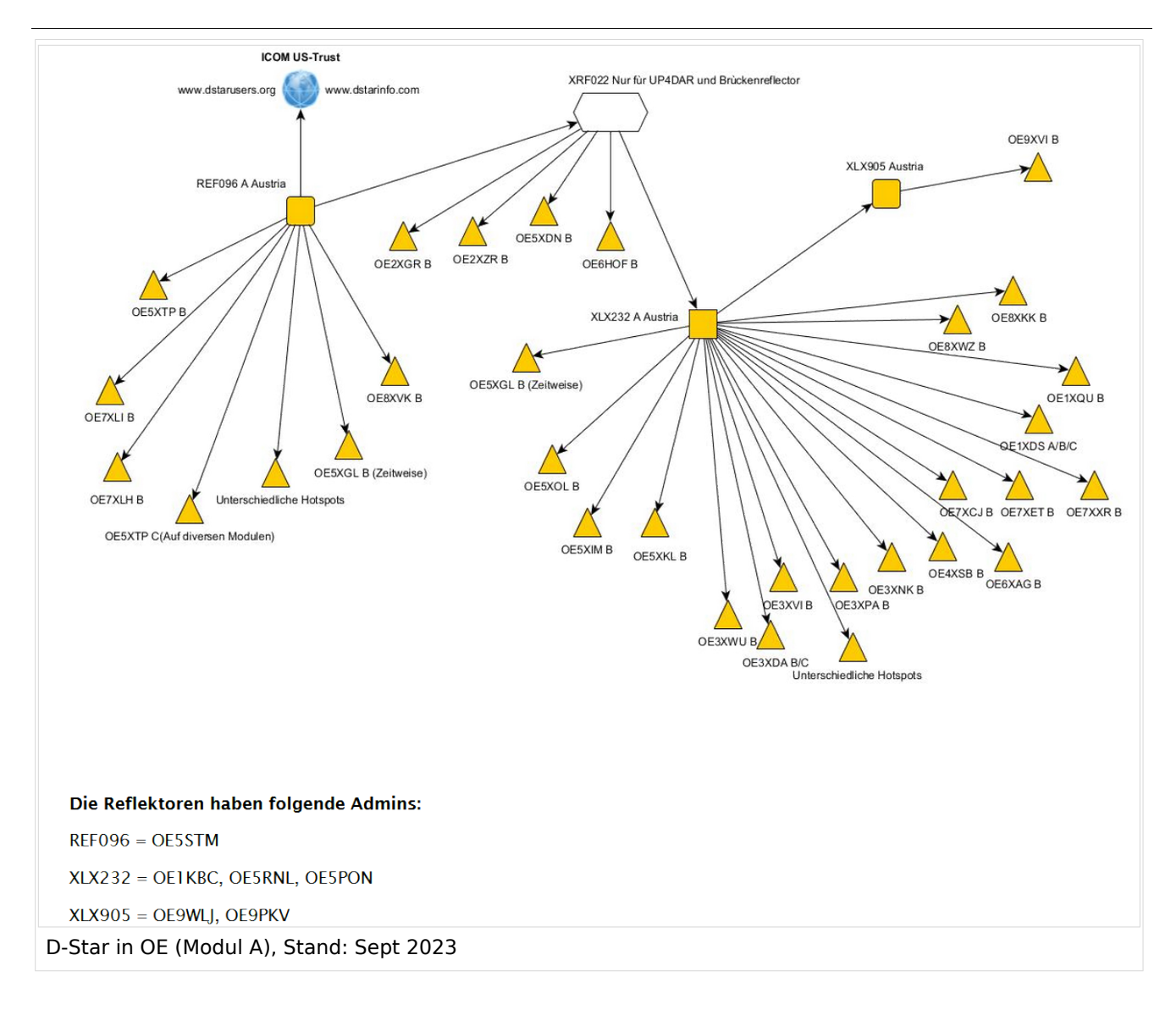

#### **D-STAR Dashboards**

- XLX232 [https://xlx232.oevsv.at/](https://xlx232.oevsv.at)
- REF096 <http://ref096.dstargateway.org/>
- XLX905<http://xlx905.oe9.at/> (Anbindung OE9XPI)
- XLX409 [https://xlx409.boerdi.at/](https://xlx409.boerdi.at/index.php?show=repeaters) (Anbindung OE7XIH, OE7XOT)
- XRF022<http://xrf022.tms-it.net/> (Brücke REF-XLX, Anbindung UP4DAR-Repeater)

Übersicht über XLX-Reflektornen:<https://xlx.n5amd.com/index.php?show=reflectors>

Übersicht über DPLUS-Reflektoren: <http://www.dstarinfo.com/reflectors.aspx>

- D-Star-Seite von OE7BSH: <https://dstar.at>
- D-Star-Seiten von OE8VIK/HB9HRQ: <https://dstaraustria.at>und<https://schweiz.dstaraustria.at>

<span id="page-17-0"></span>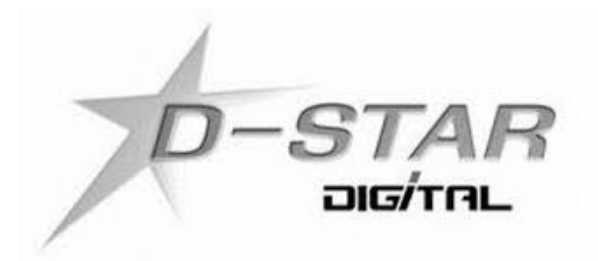

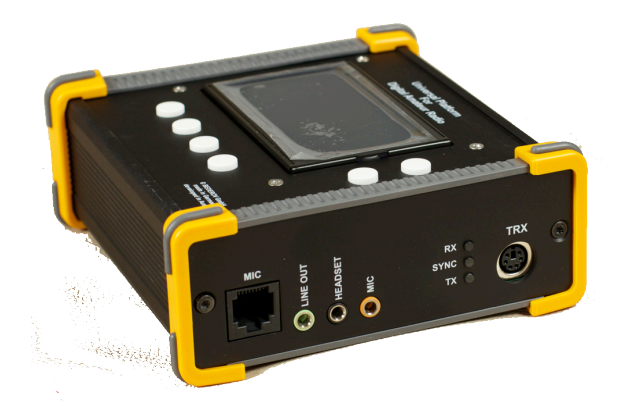

# **D\-STAR**

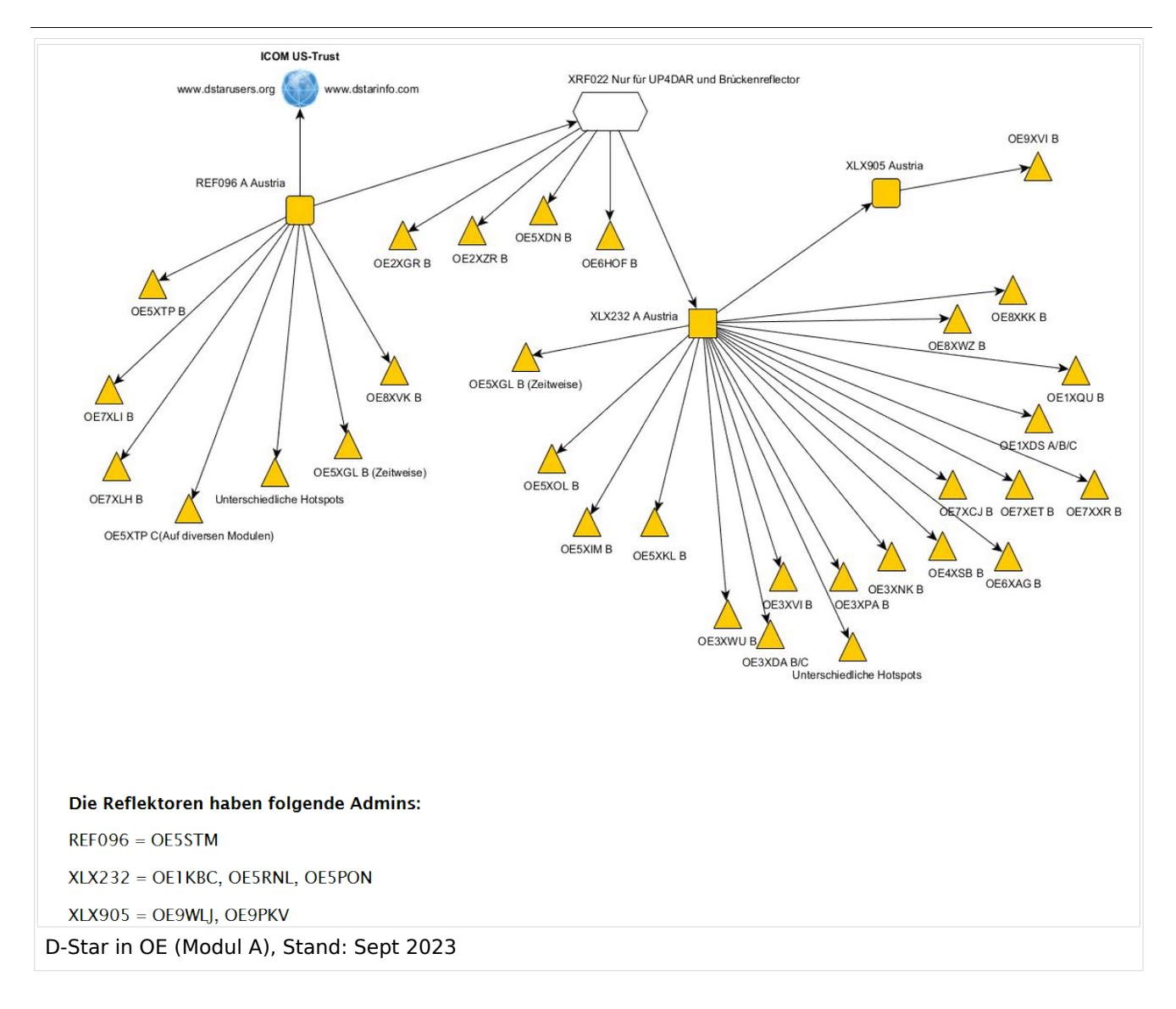

#### **D-STAR Dashboards**

- XLX232 [https://xlx232.oevsv.at/](https://xlx232.oevsv.at)
- REF096 <http://ref096.dstargateway.org/>
- XLX905<http://xlx905.oe9.at/> (Anbindung OE9XPI)
- XLX409 [https://xlx409.boerdi.at/](https://xlx409.boerdi.at/index.php?show=repeaters) (Anbindung OE7XIH, OE7XOT)
- XRF022<http://xrf022.tms-it.net/> (Brücke REF-XLX, Anbindung UP4DAR-Repeater)

Übersicht über XLX-Reflektornen:<https://xlx.n5amd.com/index.php?show=reflectors>

Übersicht über DPLUS-Reflektoren: <http://www.dstarinfo.com/reflectors.aspx>

- D-Star-Seite von OE7BSH: <https://dstar.at>
- D-Star-Seiten von OE8VIK/HB9HRQ: <https://dstaraustria.at>und<https://schweiz.dstaraustria.at>

<span id="page-20-0"></span>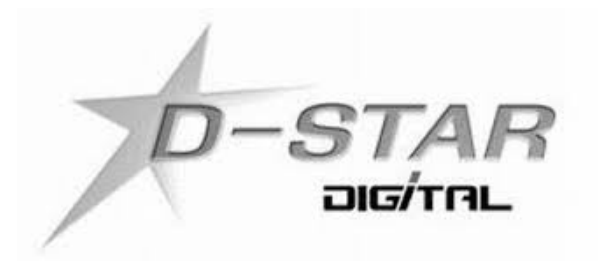

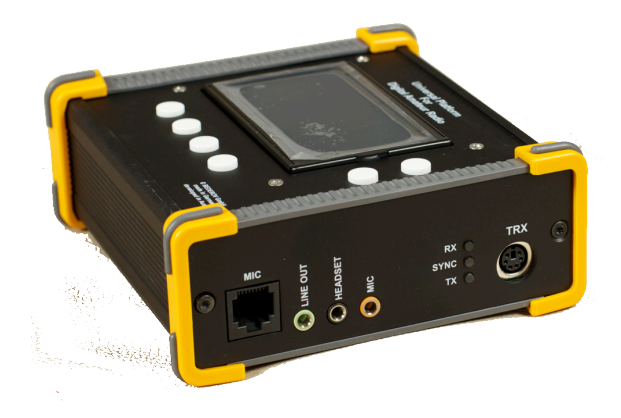

# **D\-STAR**

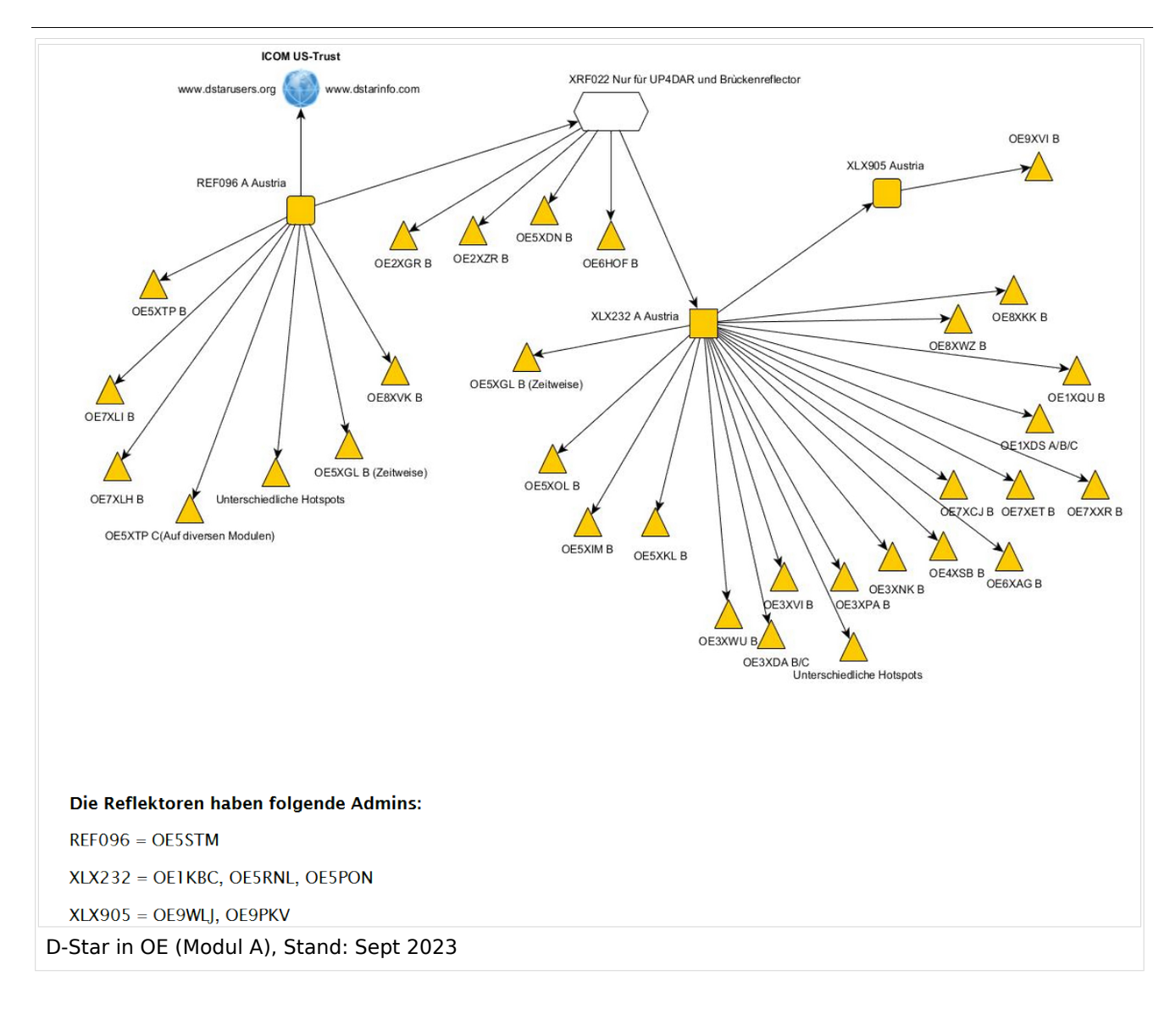

#### **D-STAR Dashboards**

- XLX232 [https://xlx232.oevsv.at/](https://xlx232.oevsv.at)
- REF096 <http://ref096.dstargateway.org/>
- XLX905<http://xlx905.oe9.at/> (Anbindung OE9XPI)
- XLX409 [https://xlx409.boerdi.at/](https://xlx409.boerdi.at/index.php?show=repeaters) (Anbindung OE7XIH, OE7XOT)
- XRF022<http://xrf022.tms-it.net/> (Brücke REF-XLX, Anbindung UP4DAR-Repeater)

Übersicht über XLX-Reflektornen:<https://xlx.n5amd.com/index.php?show=reflectors>

Übersicht über DPLUS-Reflektoren: <http://www.dstarinfo.com/reflectors.aspx>

- D-Star-Seite von OE7BSH: <https://dstar.at>
- D-Star-Seiten von OE8VIK/HB9HRQ: <https://dstaraustria.at>und<https://schweiz.dstaraustria.at>

<span id="page-23-0"></span>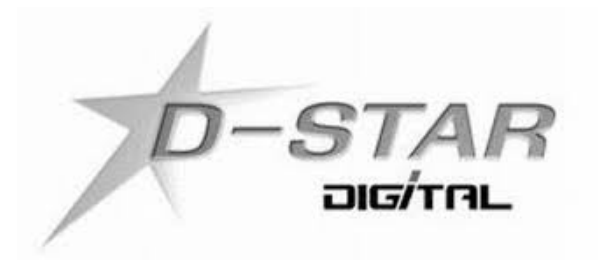

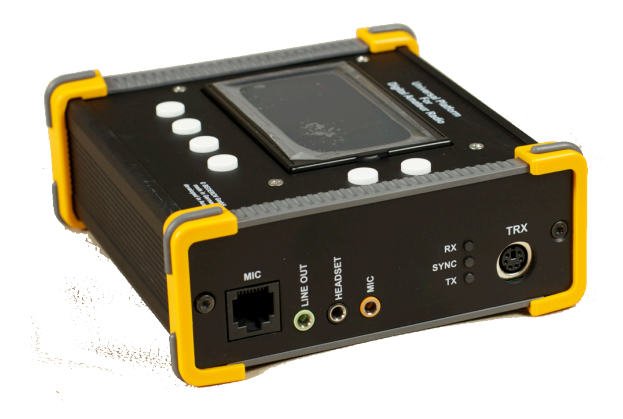

### **D\-STAR**

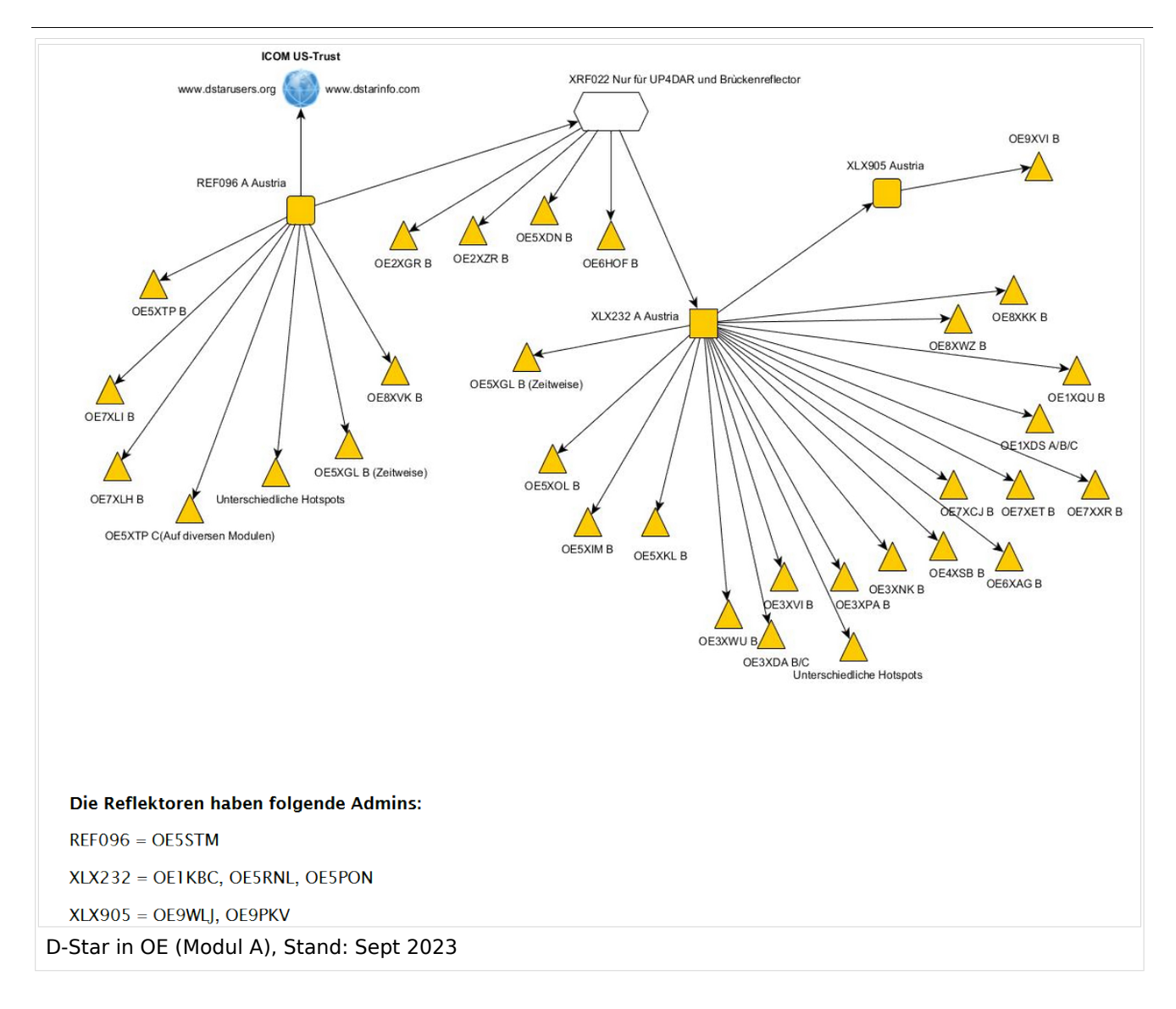

#### **D-STAR Dashboards**

- XLX232 [https://xlx232.oevsv.at/](https://xlx232.oevsv.at)
- REF096 <http://ref096.dstargateway.org/>
- XLX905<http://xlx905.oe9.at/> (Anbindung OE9XPI)
- XLX409 [https://xlx409.boerdi.at/](https://xlx409.boerdi.at/index.php?show=repeaters) (Anbindung OE7XIH, OE7XOT)
- XRF022<http://xrf022.tms-it.net/> (Brücke REF-XLX, Anbindung UP4DAR-Repeater)

Übersicht über XLX-Reflektornen:<https://xlx.n5amd.com/index.php?show=reflectors>

Übersicht über DPLUS-Reflektoren: <http://www.dstarinfo.com/reflectors.aspx>

- D-Star-Seite von OE7BSH: <https://dstar.at>
- D-Star-Seiten von OE8VIK/HB9HRQ: <https://dstaraustria.at>und<https://schweiz.dstaraustria.at>

<span id="page-26-0"></span>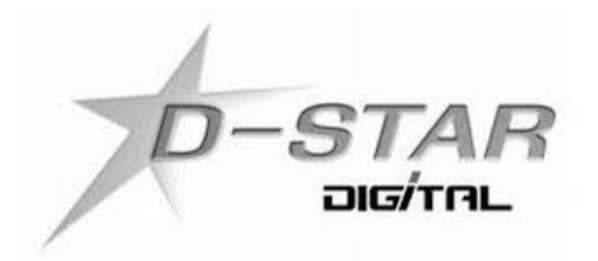

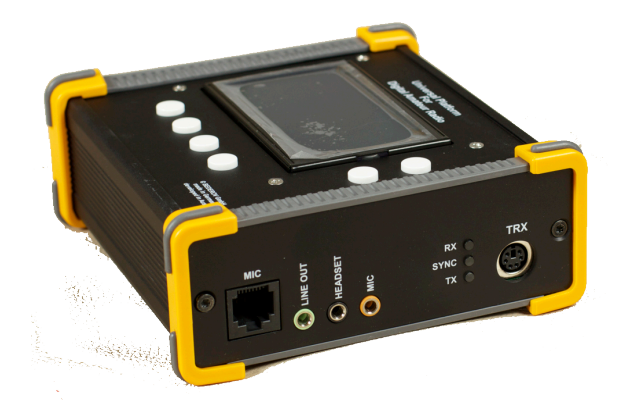

# **D\-STAR**

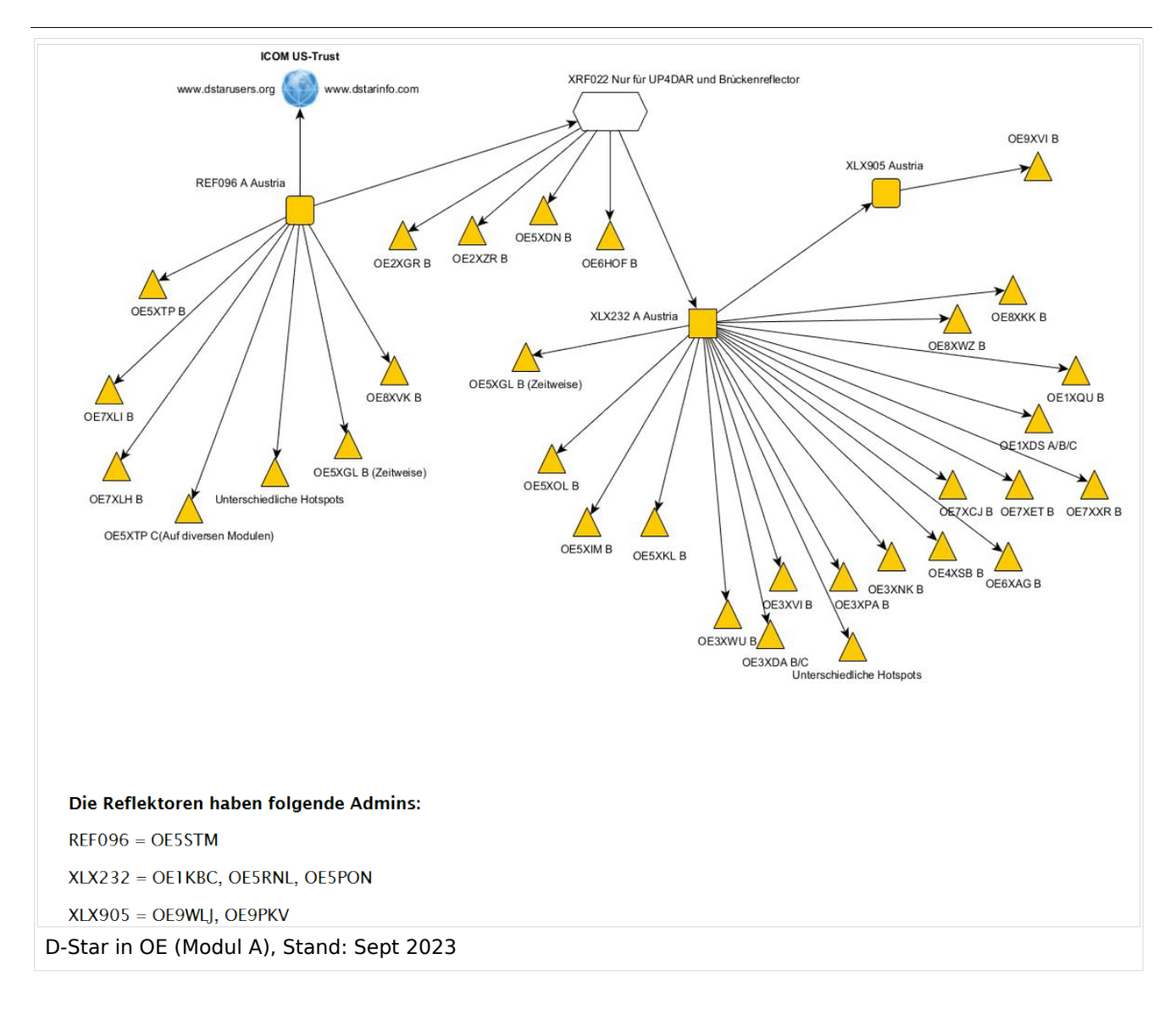

#### **D-STAR Dashboards**

- XLX232 [https://xlx232.oevsv.at/](https://xlx232.oevsv.at)
- REF096 <http://ref096.dstargateway.org/>
- XLX905<http://xlx905.oe9.at/> (Anbindung OE9XPI)
- XLX409 [https://xlx409.boerdi.at/](https://xlx409.boerdi.at/index.php?show=repeaters) (Anbindung OE7XIH, OE7XOT)
- XRF022<http://xrf022.tms-it.net/> (Brücke REF-XLX, Anbindung UP4DAR-Repeater)

Übersicht über XLX-Reflektornen:<https://xlx.n5amd.com/index.php?show=reflectors>

Übersicht über DPLUS-Reflektoren: <http://www.dstarinfo.com/reflectors.aspx>

- D-Star-Seite von OE7BSH: <https://dstar.at>
- D-Star-Seiten von OE8VIK/HB9HRQ: <https://dstaraustria.at>und<https://schweiz.dstaraustria.at>

<span id="page-29-0"></span>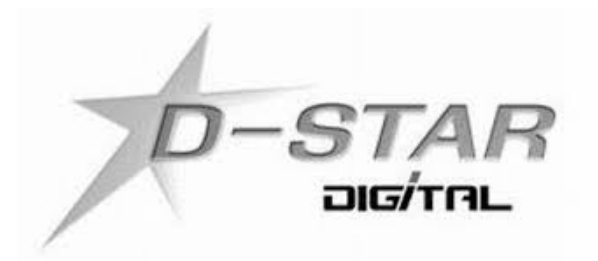

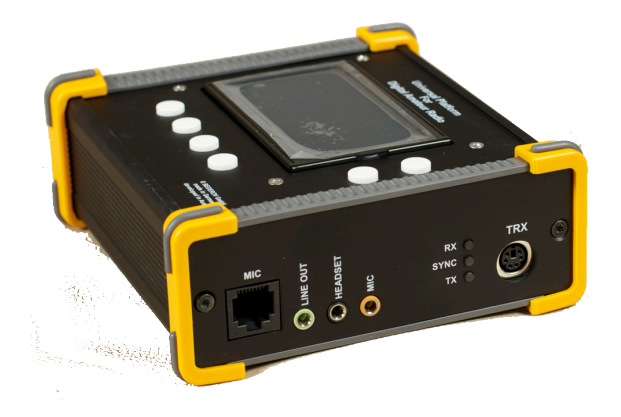

# **D\-STAR**

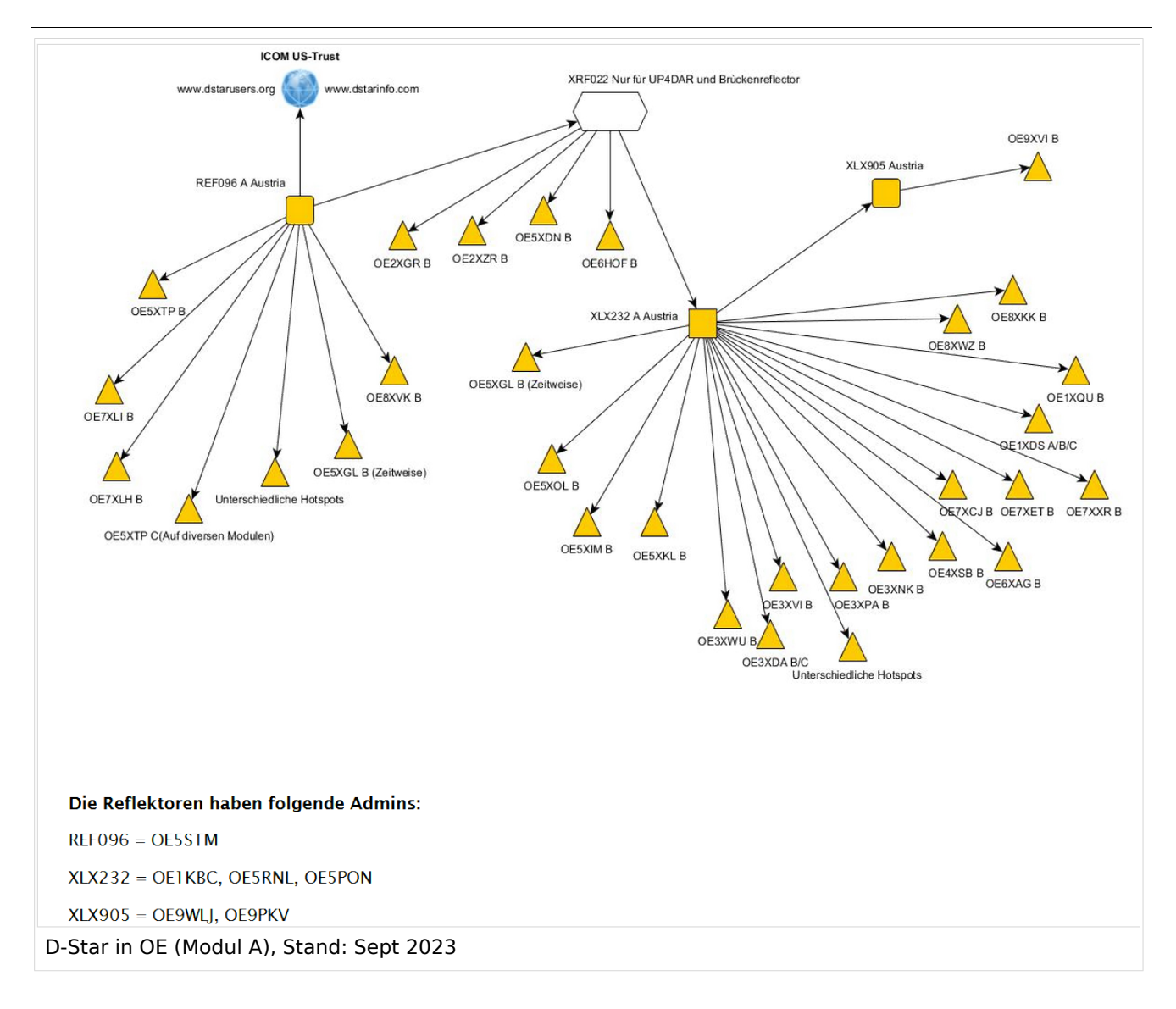

#### **D-STAR Dashboards**

- XLX232 [https://xlx232.oevsv.at/](https://xlx232.oevsv.at)
- REF096 <http://ref096.dstargateway.org/>
- XLX905<http://xlx905.oe9.at/> (Anbindung OE9XPI)
- XLX409 [https://xlx409.boerdi.at/](https://xlx409.boerdi.at/index.php?show=repeaters) (Anbindung OE7XIH, OE7XOT)
- XRF022<http://xrf022.tms-it.net/> (Brücke REF-XLX, Anbindung UP4DAR-Repeater)

Übersicht über XLX-Reflektornen:<https://xlx.n5amd.com/index.php?show=reflectors>

Übersicht über DPLUS-Reflektoren: <http://www.dstarinfo.com/reflectors.aspx>

- D-Star-Seite von OE7BSH: <https://dstar.at>
- D-Star-Seiten von OE8VIK/HB9HRQ: <https://dstaraustria.at>und<https://schweiz.dstaraustria.at>

<span id="page-32-0"></span>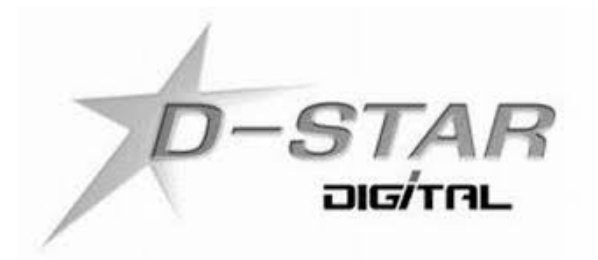

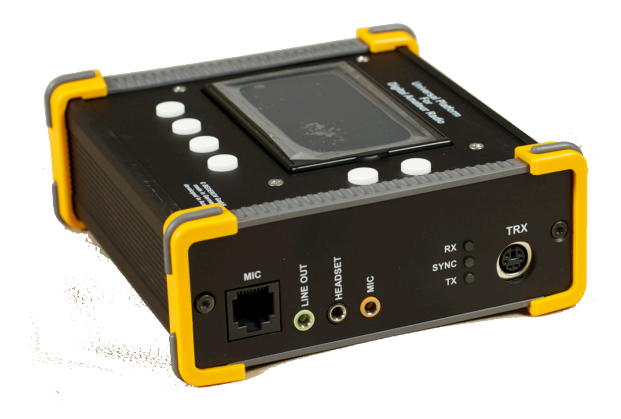

### **D\-STAR**

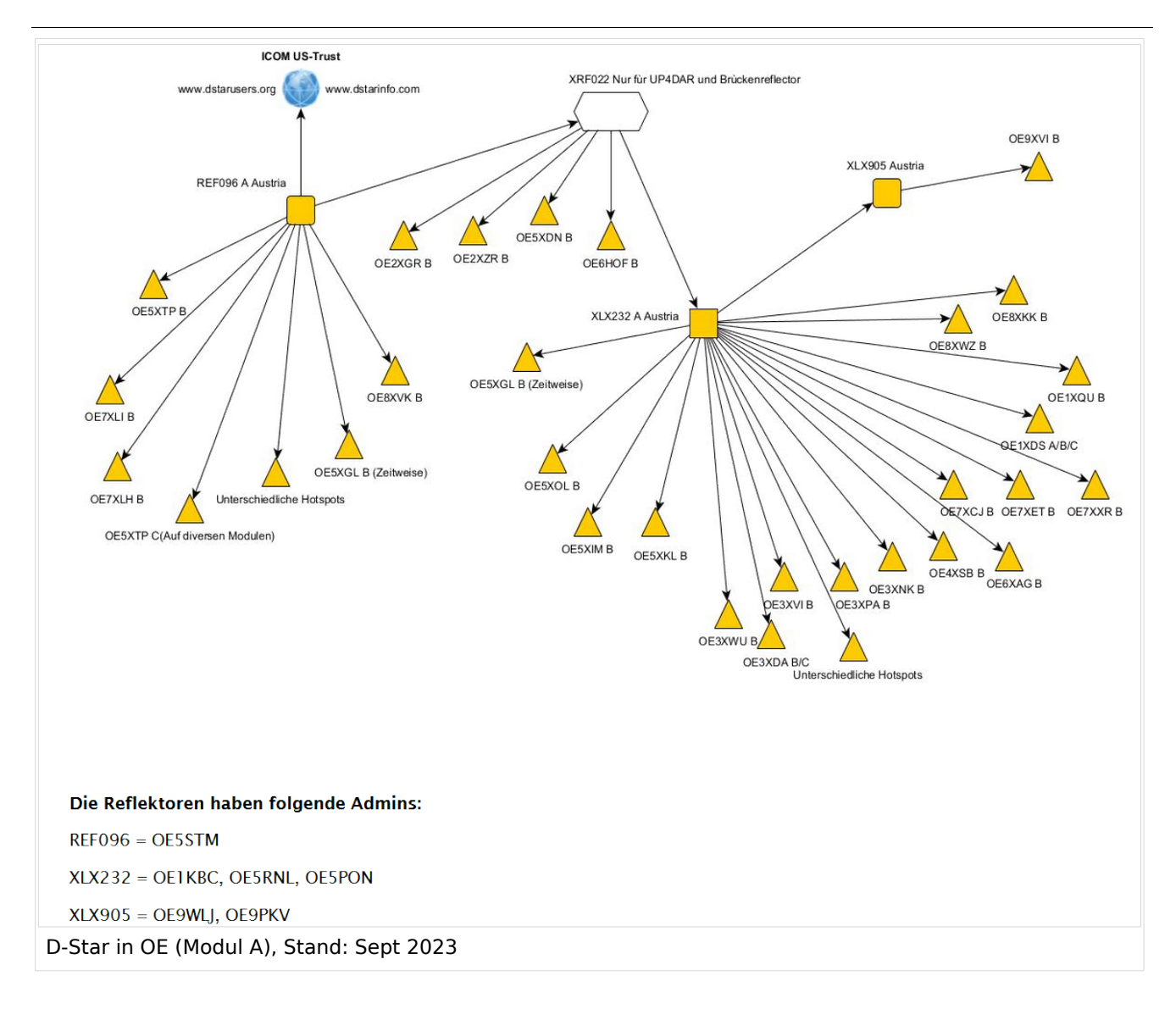

#### **D-STAR Dashboards**

- XLX232 [https://xlx232.oevsv.at/](https://xlx232.oevsv.at)
- REF096 <http://ref096.dstargateway.org/>
- XLX905<http://xlx905.oe9.at/> (Anbindung OE9XPI)
- XLX409 [https://xlx409.boerdi.at/](https://xlx409.boerdi.at/index.php?show=repeaters) (Anbindung OE7XIH, OE7XOT)
- XRF022<http://xrf022.tms-it.net/> (Brücke REF-XLX, Anbindung UP4DAR-Repeater)

Übersicht über XLX-Reflektornen:<https://xlx.n5amd.com/index.php?show=reflectors>

Übersicht über DPLUS-Reflektoren: <http://www.dstarinfo.com/reflectors.aspx>

- D-Star-Seite von OE7BSH: <https://dstar.at>
- D-Star-Seiten von OE8VIK/HB9HRQ: <https://dstaraustria.at>und<https://schweiz.dstaraustria.at>

<span id="page-35-0"></span>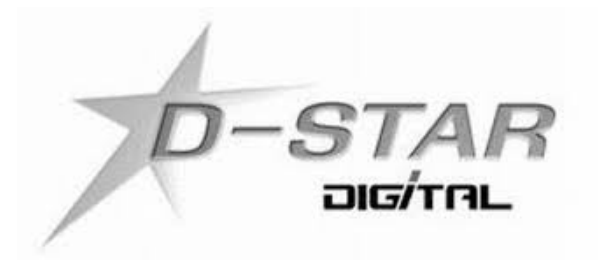

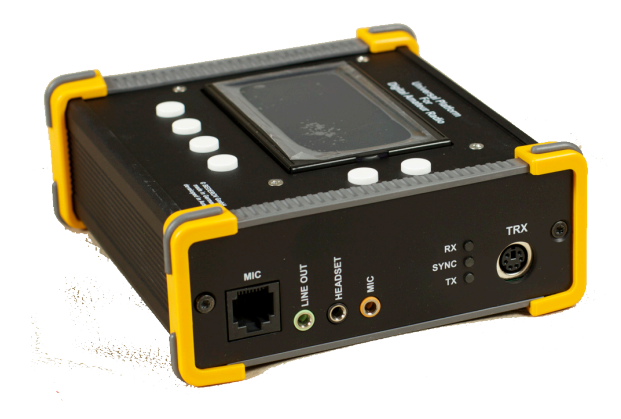

### **D\-STAR**
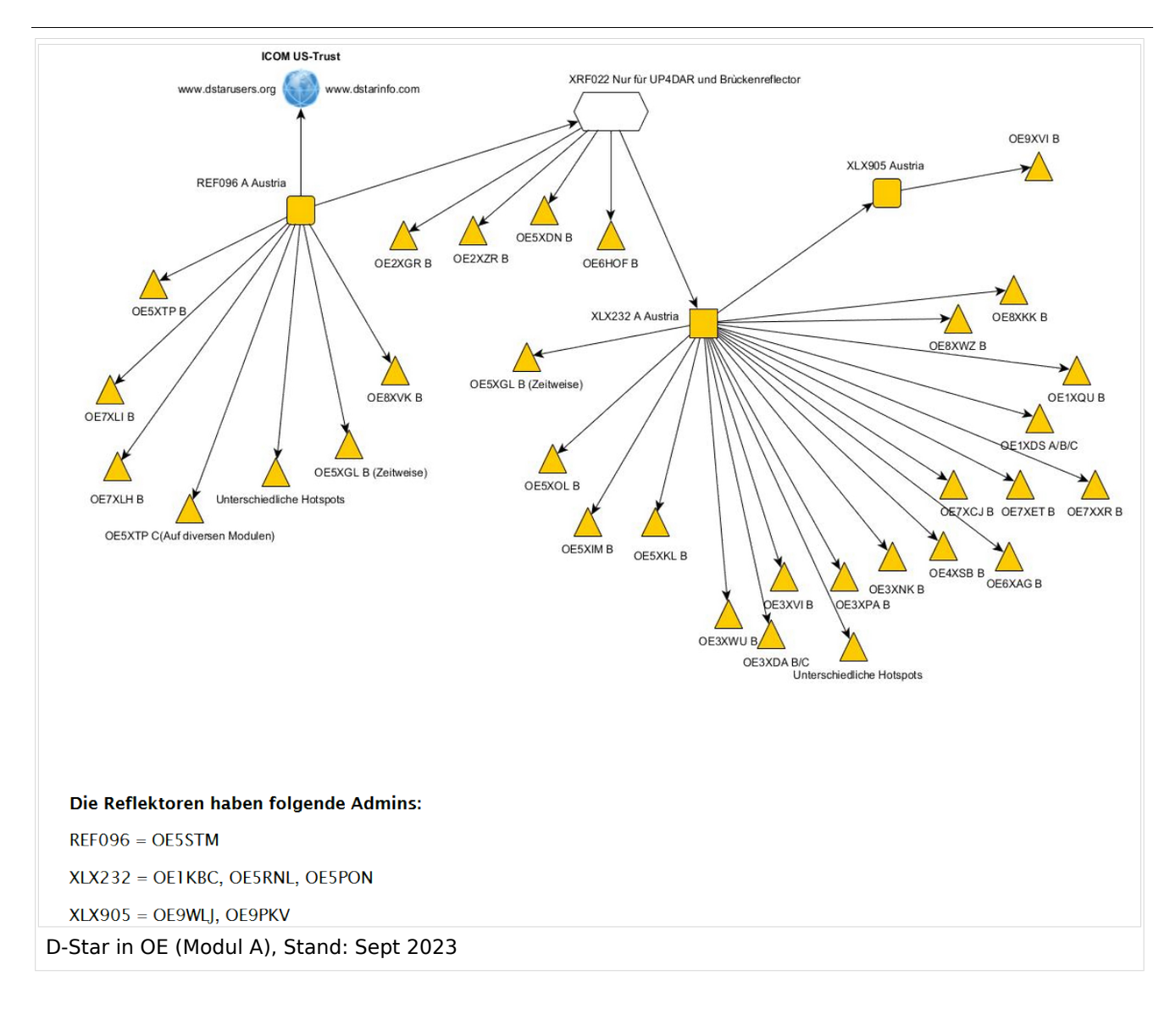

### **D-STAR Dashboards**

- XLX232 [https://xlx232.oevsv.at/](https://xlx232.oevsv.at)
- REF096 <http://ref096.dstargateway.org/>
- XLX905<http://xlx905.oe9.at/> (Anbindung OE9XPI)
- XLX409 [https://xlx409.boerdi.at/](https://xlx409.boerdi.at/index.php?show=repeaters) (Anbindung OE7XIH, OE7XOT)
- XRF022<http://xrf022.tms-it.net/> (Brücke REF-XLX, Anbindung UP4DAR-Repeater)

Übersicht über XLX-Reflektornen:<https://xlx.n5amd.com/index.php?show=reflectors>

Übersicht über DPLUS-Reflektoren: <http://www.dstarinfo.com/reflectors.aspx>

- D-Star-Seite von OE7BSH: <https://dstar.at>
- D-Star-Seiten von OE8VIK/HB9HRQ: <https://dstaraustria.at>und<https://schweiz.dstaraustria.at>

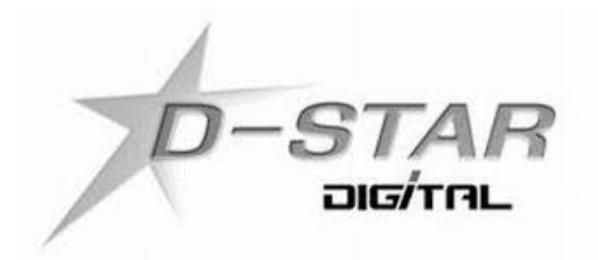

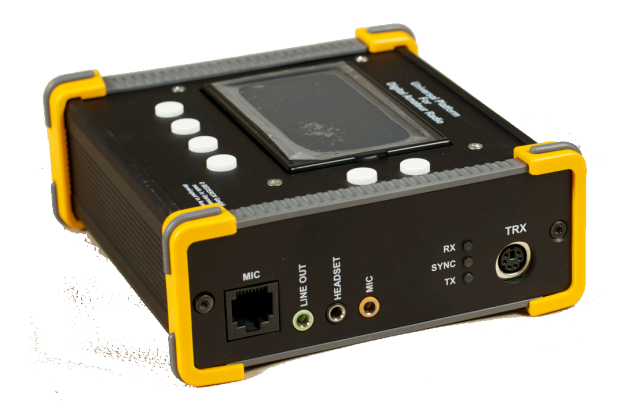

## **D\-STAR**

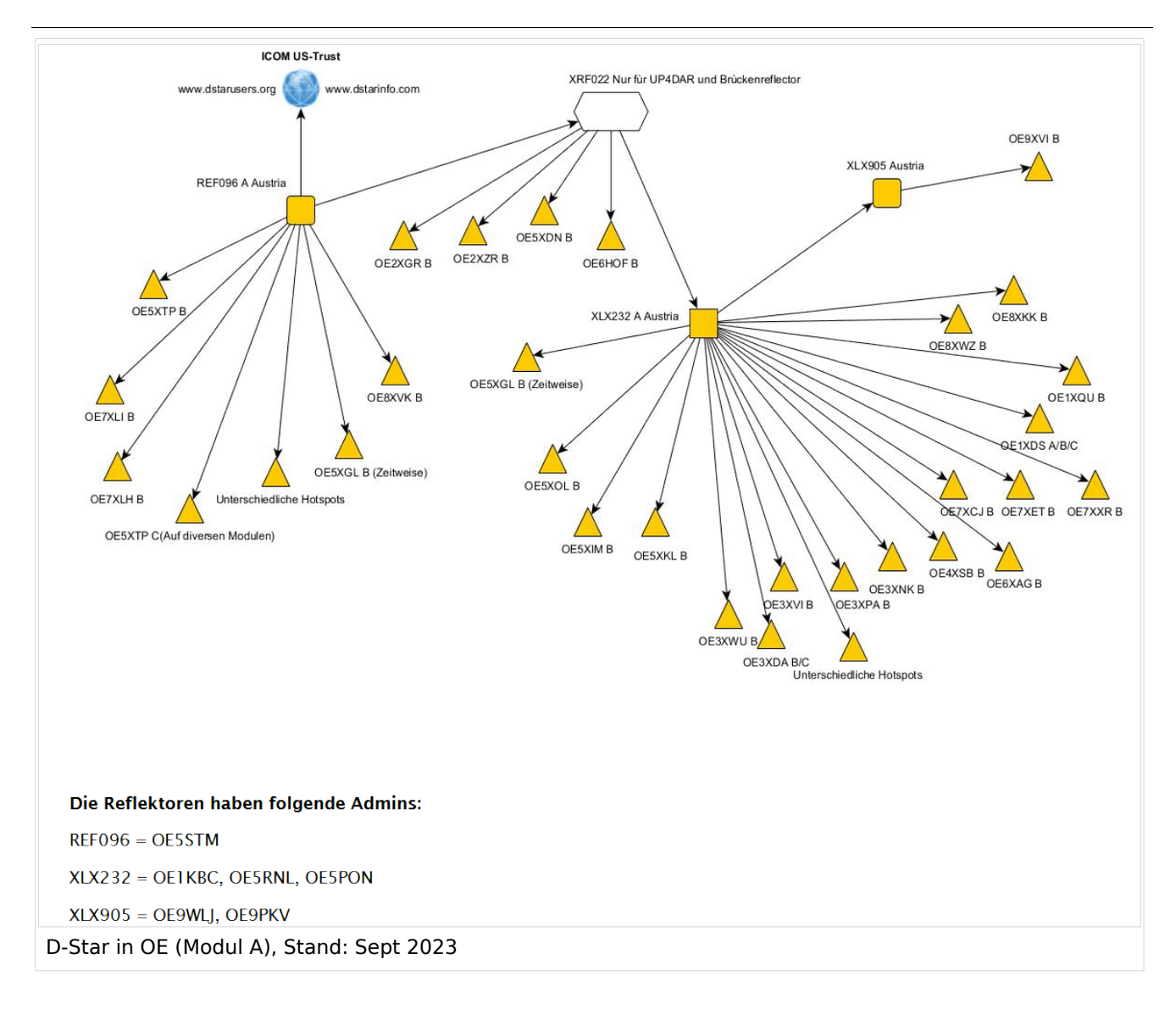

### **D-STAR Dashboards**

- XLX232 [https://xlx232.oevsv.at/](https://xlx232.oevsv.at)
- REF096 <http://ref096.dstargateway.org/>
- XLX905<http://xlx905.oe9.at/> (Anbindung OE9XPI)
- XLX409 [https://xlx409.boerdi.at/](https://xlx409.boerdi.at/index.php?show=repeaters) (Anbindung OE7XIH, OE7XOT)
- XRF022<http://xrf022.tms-it.net/> (Brücke REF-XLX, Anbindung UP4DAR-Repeater)

Übersicht über XLX-Reflektornen:<https://xlx.n5amd.com/index.php?show=reflectors>

Übersicht über DPLUS-Reflektoren: <http://www.dstarinfo.com/reflectors.aspx>

- D-Star-Seite von OE7BSH: <https://dstar.at>
- D-Star-Seiten von OE8VIK/HB9HRQ: <https://dstaraustria.at>und<https://schweiz.dstaraustria.at>

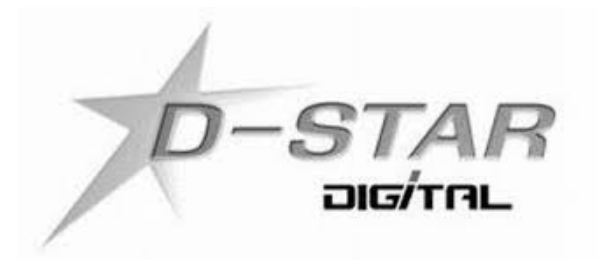

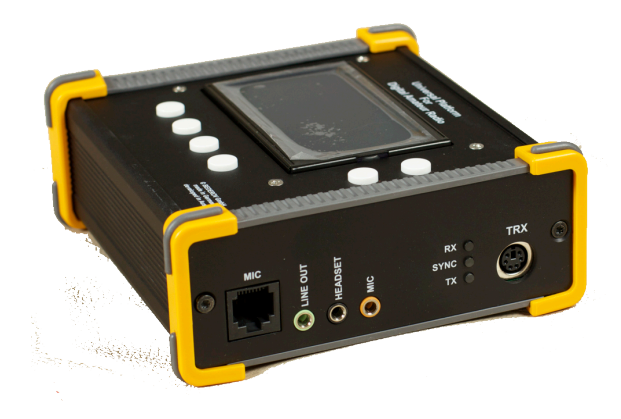

## **D\-STAR**

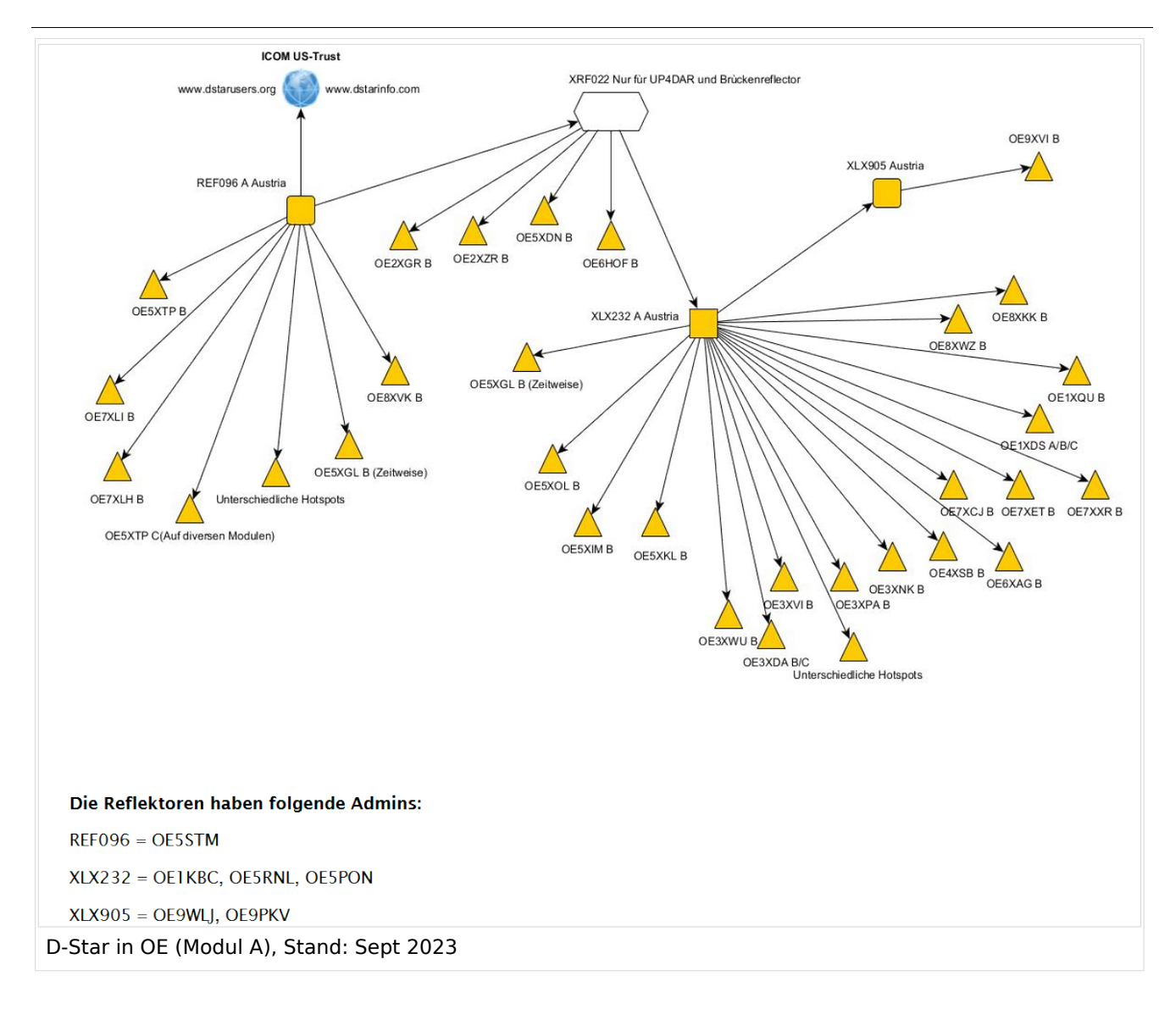

### **D-STAR Dashboards**

- XLX232 [https://xlx232.oevsv.at/](https://xlx232.oevsv.at)
- REF096 <http://ref096.dstargateway.org/>
- XLX905<http://xlx905.oe9.at/> (Anbindung OE9XPI)
- XLX409 [https://xlx409.boerdi.at/](https://xlx409.boerdi.at/index.php?show=repeaters) (Anbindung OE7XIH, OE7XOT)
- XRF022<http://xrf022.tms-it.net/> (Brücke REF-XLX, Anbindung UP4DAR-Repeater)

Übersicht über XLX-Reflektornen:<https://xlx.n5amd.com/index.php?show=reflectors>

Übersicht über DPLUS-Reflektoren: <http://www.dstarinfo.com/reflectors.aspx>

- D-Star-Seite von OE7BSH: <https://dstar.at>
- D-Star-Seiten von OE8VIK/HB9HRQ: <https://dstaraustria.at>und<https://schweiz.dstaraustria.at>

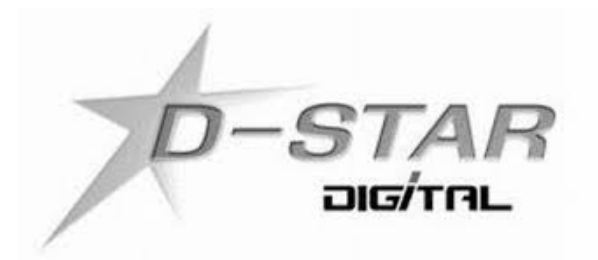

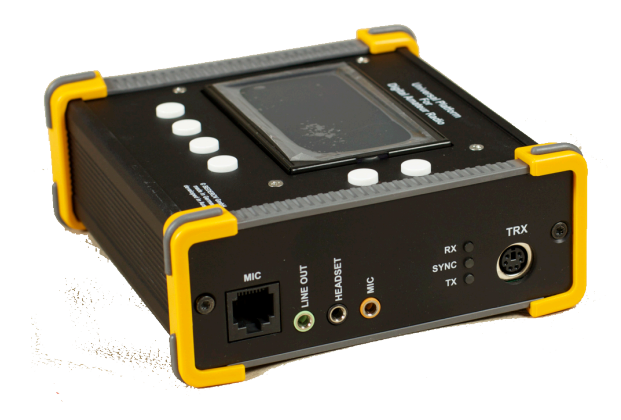

# **D\-STAR**

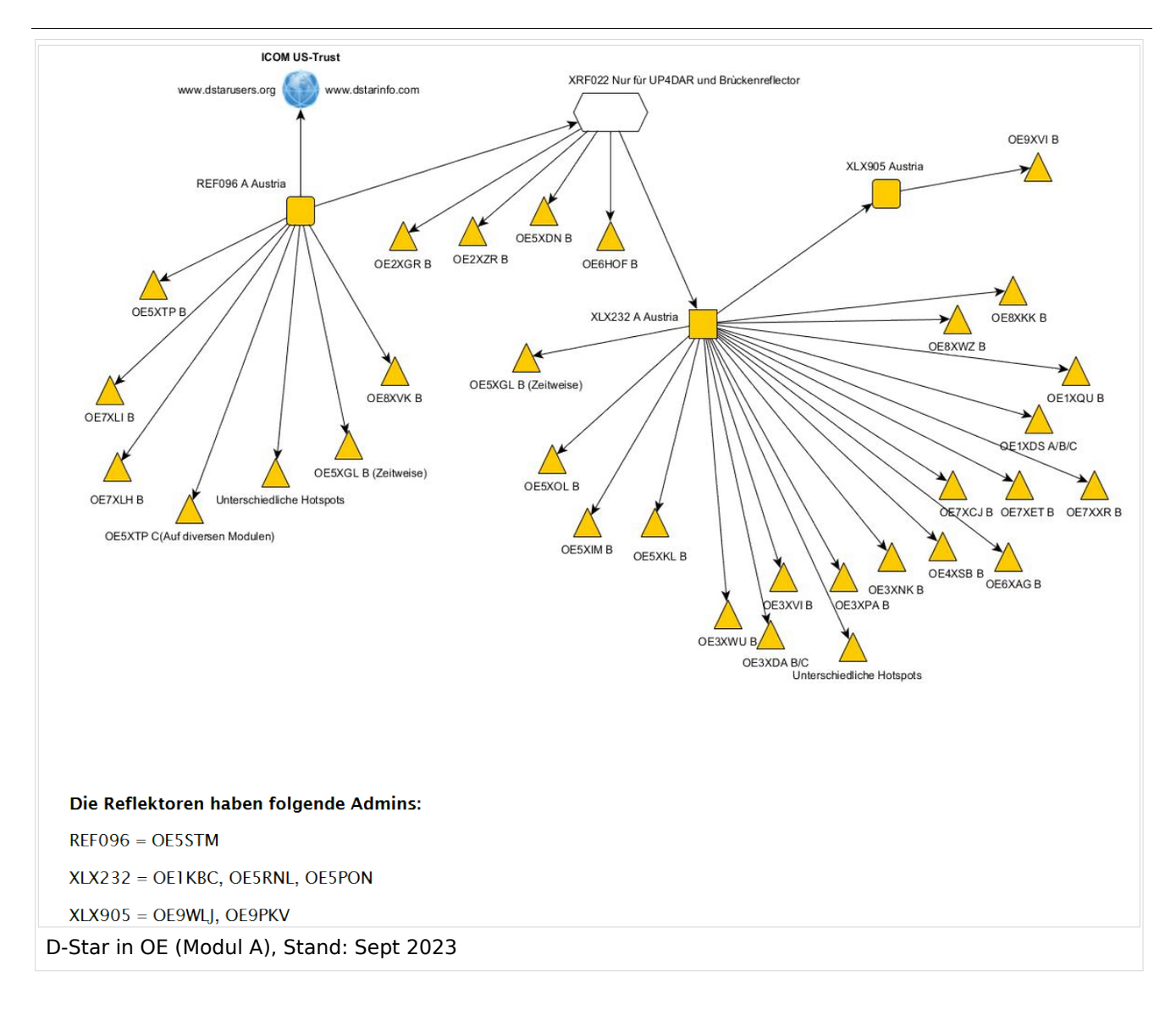

### **D-STAR Dashboards**

- XLX232 [https://xlx232.oevsv.at/](https://xlx232.oevsv.at)
- REF096 <http://ref096.dstargateway.org/>
- XLX905<http://xlx905.oe9.at/> (Anbindung OE9XPI)
- XLX409 [https://xlx409.boerdi.at/](https://xlx409.boerdi.at/index.php?show=repeaters) (Anbindung OE7XIH, OE7XOT)
- XRF022<http://xrf022.tms-it.net/> (Brücke REF-XLX, Anbindung UP4DAR-Repeater)

Übersicht über XLX-Reflektornen:<https://xlx.n5amd.com/index.php?show=reflectors>

Übersicht über DPLUS-Reflektoren: <http://www.dstarinfo.com/reflectors.aspx>

- D-Star-Seite von OE7BSH: <https://dstar.at>
- D-Star-Seiten von OE8VIK/HB9HRQ: <https://dstaraustria.at>und<https://schweiz.dstaraustria.at>

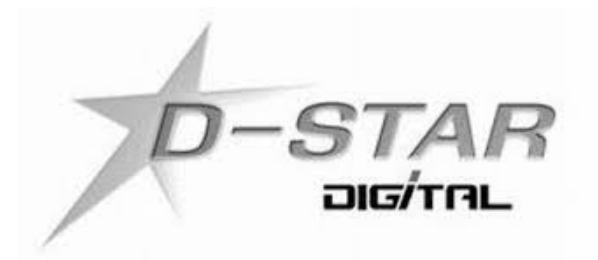

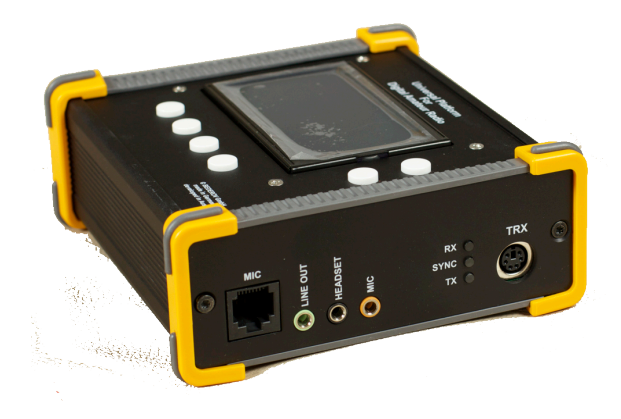

## **D\-STAR**

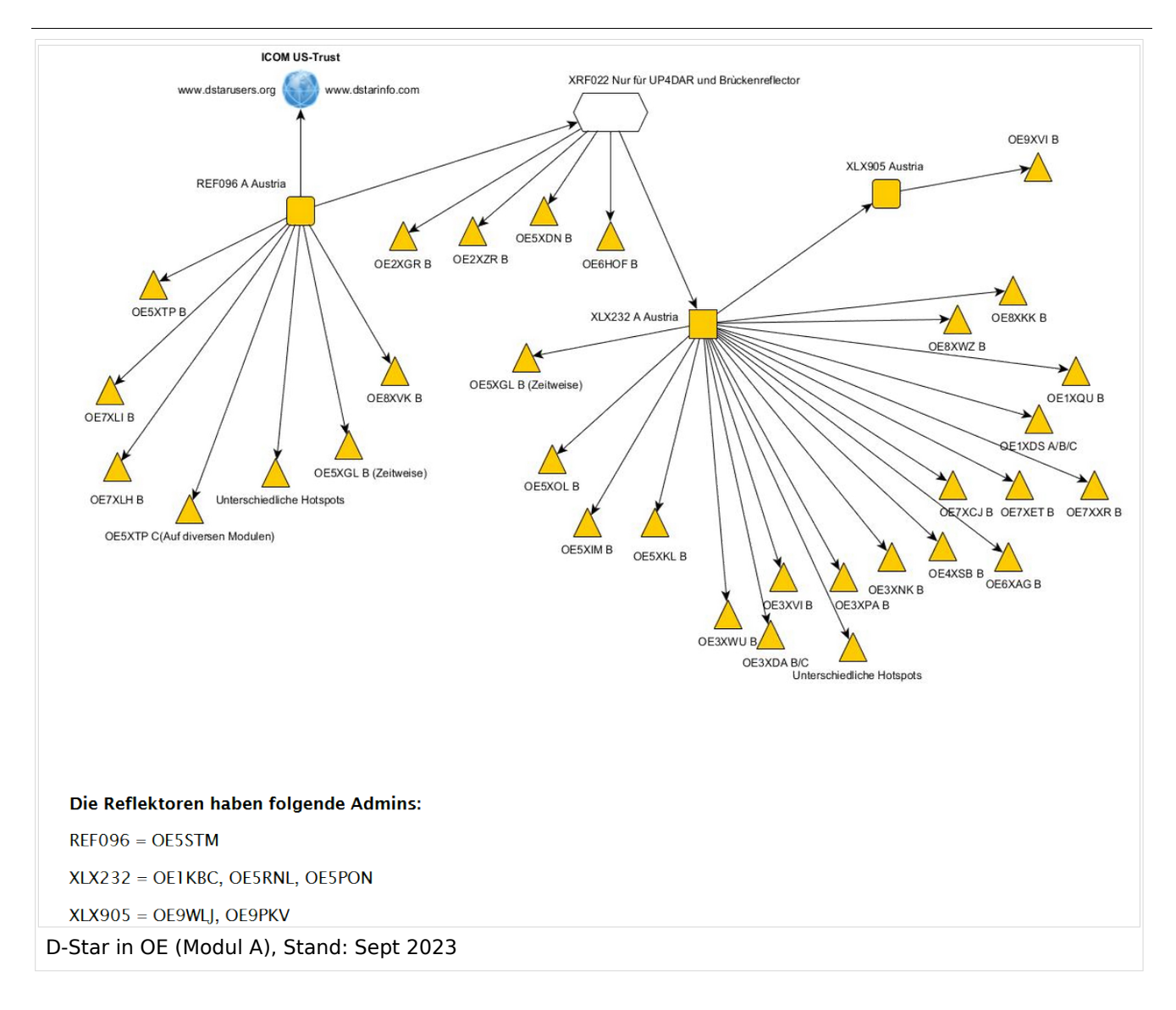

### **D-STAR Dashboards**

- XLX232 [https://xlx232.oevsv.at/](https://xlx232.oevsv.at)
- REF096 <http://ref096.dstargateway.org/>
- XLX905<http://xlx905.oe9.at/> (Anbindung OE9XPI)
- XLX409 [https://xlx409.boerdi.at/](https://xlx409.boerdi.at/index.php?show=repeaters) (Anbindung OE7XIH, OE7XOT)
- XRF022<http://xrf022.tms-it.net/> (Brücke REF-XLX, Anbindung UP4DAR-Repeater)

Übersicht über XLX-Reflektornen:<https://xlx.n5amd.com/index.php?show=reflectors>

Übersicht über DPLUS-Reflektoren: <http://www.dstarinfo.com/reflectors.aspx>

- D-Star-Seite von OE7BSH: <https://dstar.at>
- D-Star-Seiten von OE8VIK/HB9HRQ: <https://dstaraustria.at>und<https://schweiz.dstaraustria.at>

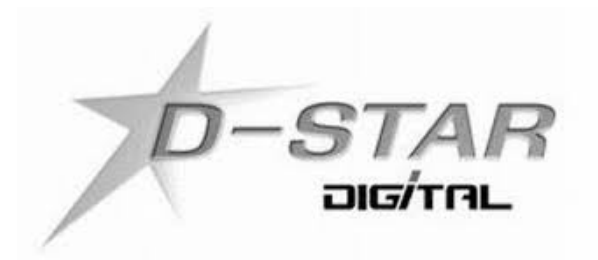

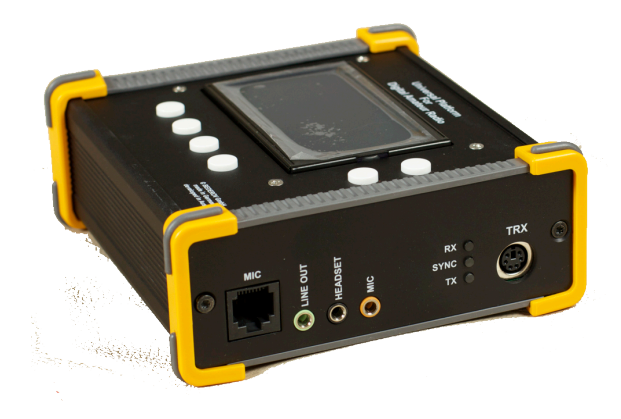

## **D\-STAR**

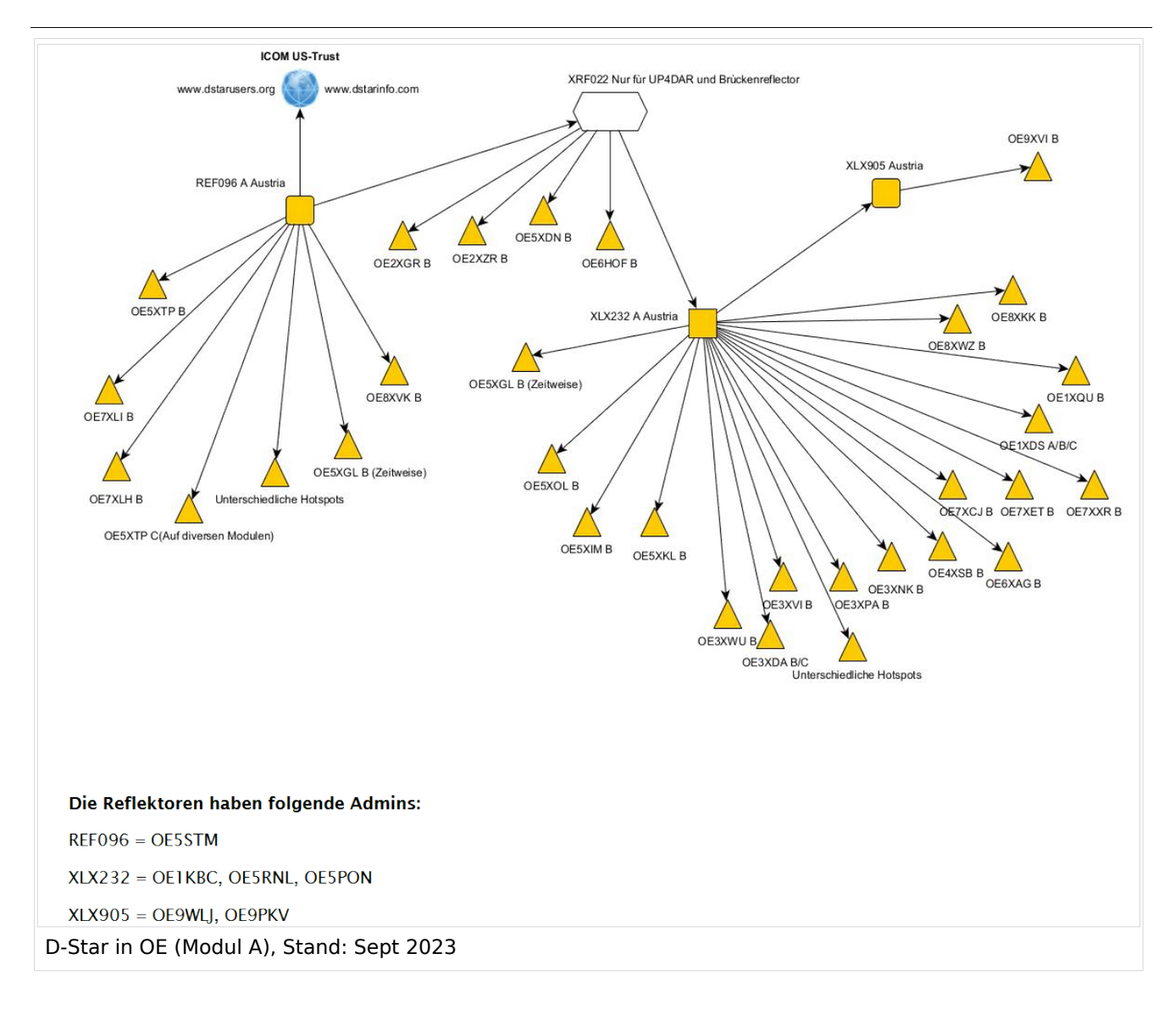

### **D-STAR Dashboards**

- XLX232 [https://xlx232.oevsv.at/](https://xlx232.oevsv.at)
- REF096 <http://ref096.dstargateway.org/>
- XLX905<http://xlx905.oe9.at/> (Anbindung OE9XPI)
- XLX409 [https://xlx409.boerdi.at/](https://xlx409.boerdi.at/index.php?show=repeaters) (Anbindung OE7XIH, OE7XOT)
- XRF022<http://xrf022.tms-it.net/> (Brücke REF-XLX, Anbindung UP4DAR-Repeater)

Übersicht über XLX-Reflektornen:<https://xlx.n5amd.com/index.php?show=reflectors>

Übersicht über DPLUS-Reflektoren: <http://www.dstarinfo.com/reflectors.aspx>

- D-Star-Seite von OE7BSH: <https://dstar.at>
- D-Star-Seiten von OE8VIK/HB9HRQ: <https://dstaraustria.at>und<https://schweiz.dstaraustria.at>

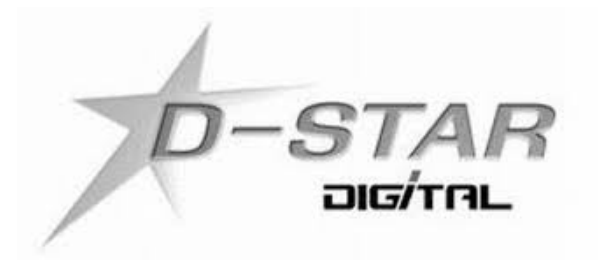

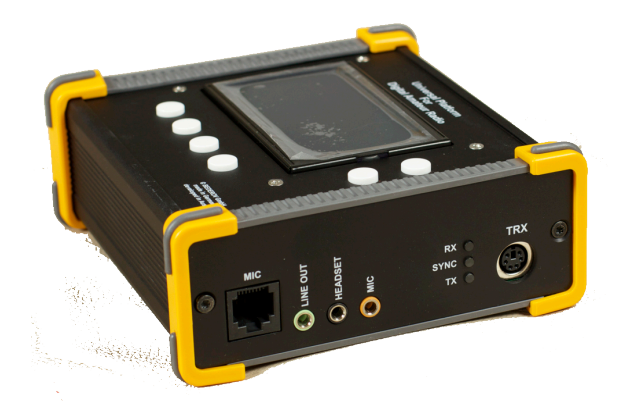

### **D\-STAR**

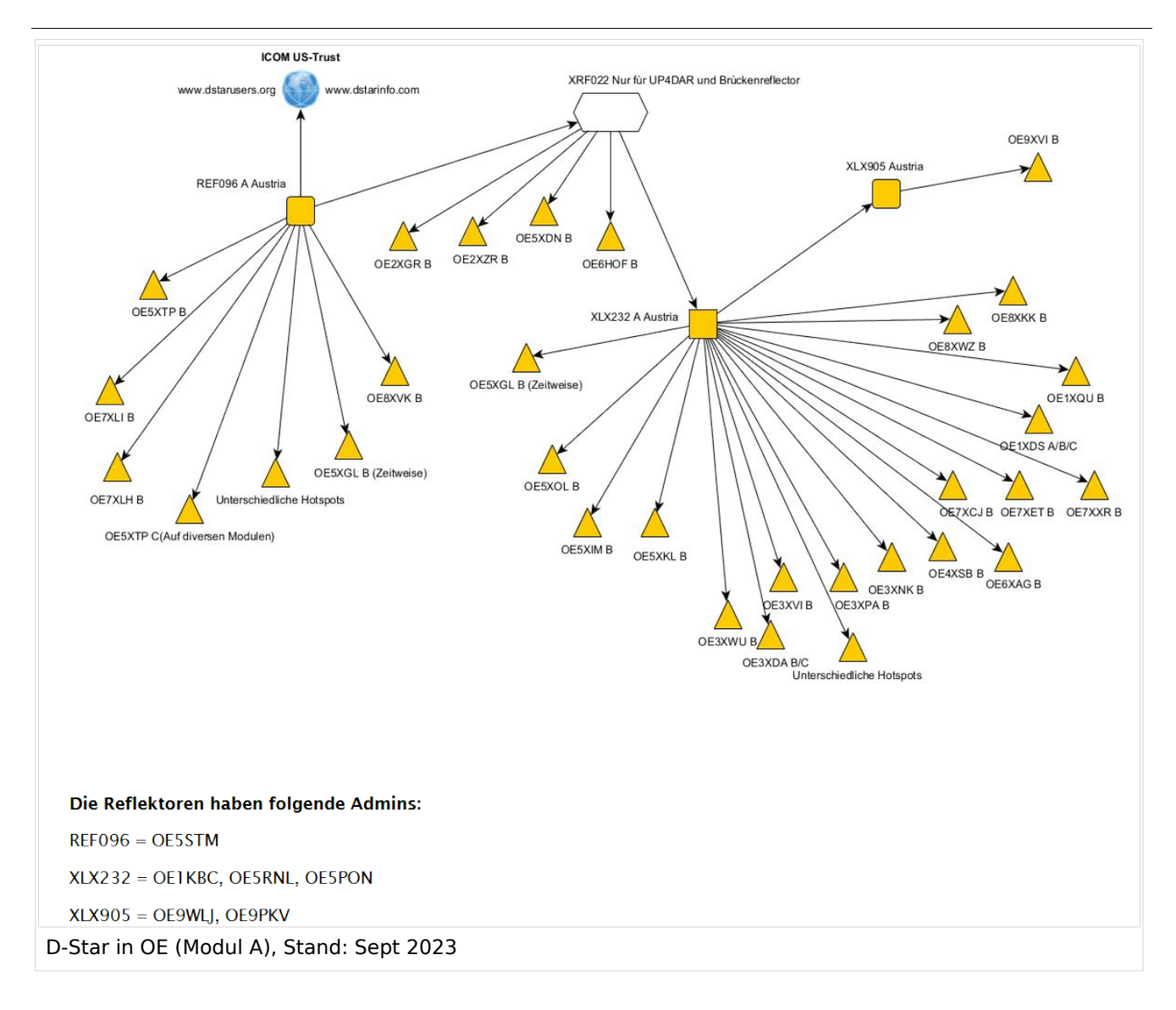

### **D-STAR Dashboards**

- XLX232 [https://xlx232.oevsv.at/](https://xlx232.oevsv.at)
- REF096 <http://ref096.dstargateway.org/>
- XLX905<http://xlx905.oe9.at/> (Anbindung OE9XPI)
- XLX409 [https://xlx409.boerdi.at/](https://xlx409.boerdi.at/index.php?show=repeaters) (Anbindung OE7XIH, OE7XOT)
- XRF022<http://xrf022.tms-it.net/> (Brücke REF-XLX, Anbindung UP4DAR-Repeater)

Übersicht über XLX-Reflektornen:<https://xlx.n5amd.com/index.php?show=reflectors>

Übersicht über DPLUS-Reflektoren: <http://www.dstarinfo.com/reflectors.aspx>

- D-Star-Seite von OE7BSH: <https://dstar.at>
- D-Star-Seiten von OE8VIK/HB9HRQ: <https://dstaraustria.at>und<https://schweiz.dstaraustria.at>

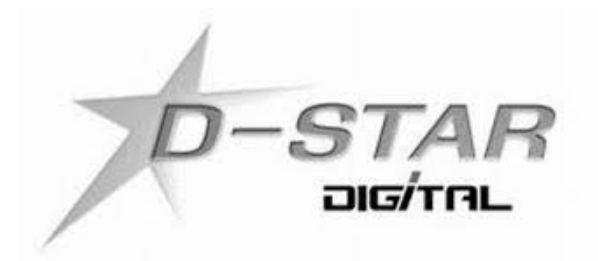

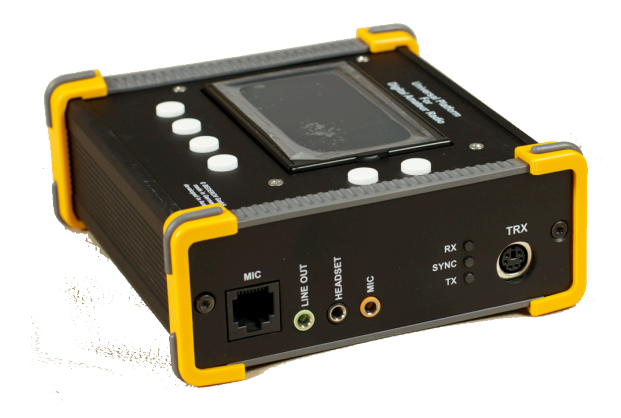

# **D\-STAR**

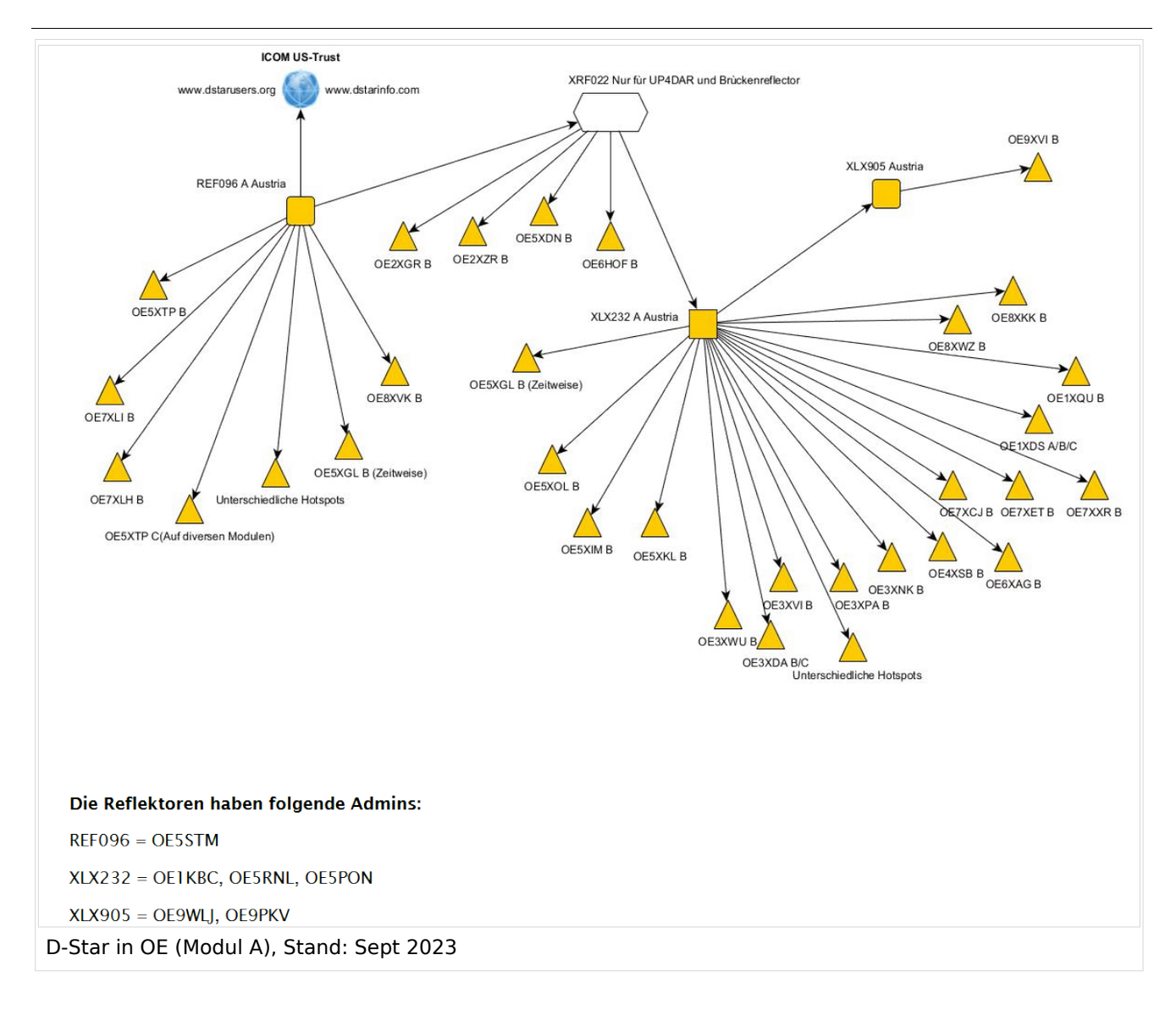

### **D-STAR Dashboards**

- XLX232 [https://xlx232.oevsv.at/](https://xlx232.oevsv.at)
- REF096 <http://ref096.dstargateway.org/>
- XLX905<http://xlx905.oe9.at/> (Anbindung OE9XPI)
- XLX409 [https://xlx409.boerdi.at/](https://xlx409.boerdi.at/index.php?show=repeaters) (Anbindung OE7XIH, OE7XOT)
- XRF022<http://xrf022.tms-it.net/> (Brücke REF-XLX, Anbindung UP4DAR-Repeater)

Übersicht über XLX-Reflektornen:<https://xlx.n5amd.com/index.php?show=reflectors>

Übersicht über DPLUS-Reflektoren: <http://www.dstarinfo.com/reflectors.aspx>

- D-Star-Seite von OE7BSH: <https://dstar.at>
- D-Star-Seiten von OE8VIK/HB9HRQ: <https://dstaraustria.at>und<https://schweiz.dstaraustria.at>

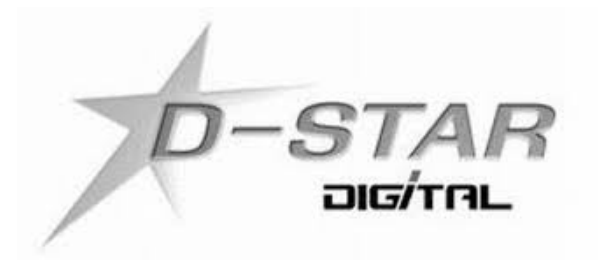

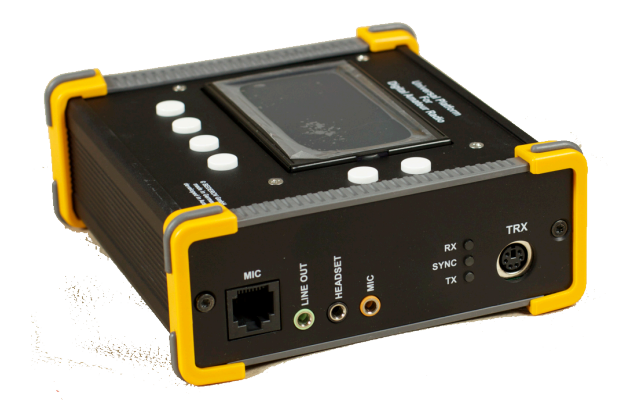

## **D\-STAR**

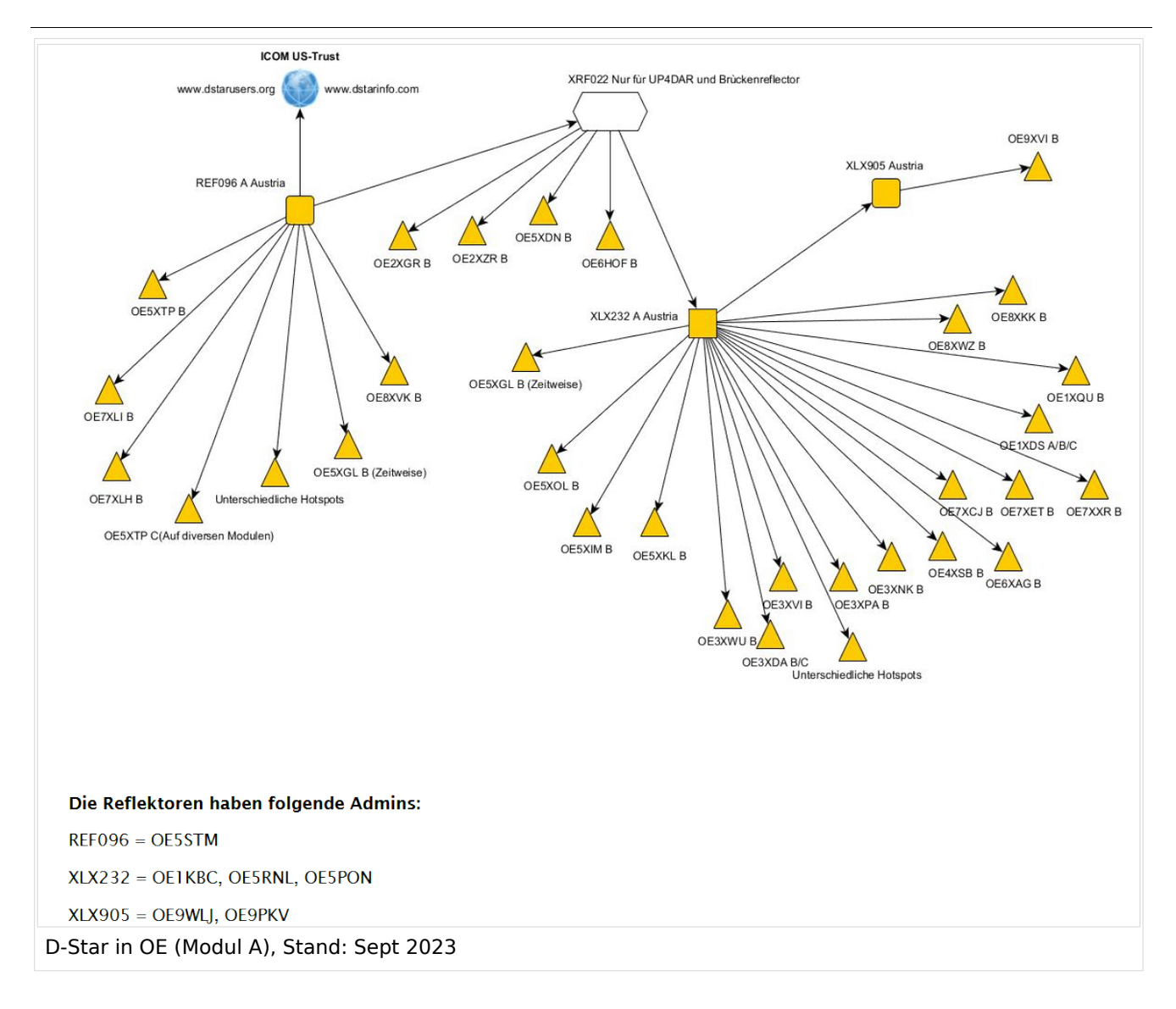

### **D-STAR Dashboards**

- XLX232 [https://xlx232.oevsv.at/](https://xlx232.oevsv.at)
- REF096 <http://ref096.dstargateway.org/>
- XLX905<http://xlx905.oe9.at/> (Anbindung OE9XPI)
- XLX409 [https://xlx409.boerdi.at/](https://xlx409.boerdi.at/index.php?show=repeaters) (Anbindung OE7XIH, OE7XOT)
- XRF022<http://xrf022.tms-it.net/> (Brücke REF-XLX, Anbindung UP4DAR-Repeater)

Übersicht über XLX-Reflektornen:<https://xlx.n5amd.com/index.php?show=reflectors>

Übersicht über DPLUS-Reflektoren: <http://www.dstarinfo.com/reflectors.aspx>

- D-Star-Seite von OE7BSH: <https://dstar.at>
- D-Star-Seiten von OE8VIK/HB9HRQ: <https://dstaraustria.at>und<https://schweiz.dstaraustria.at>

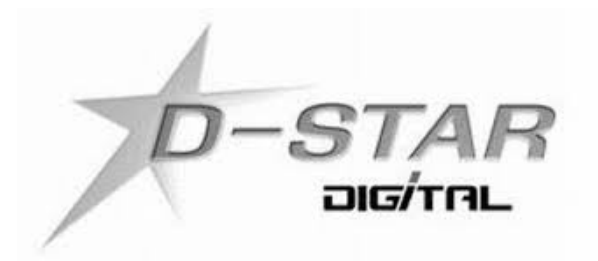

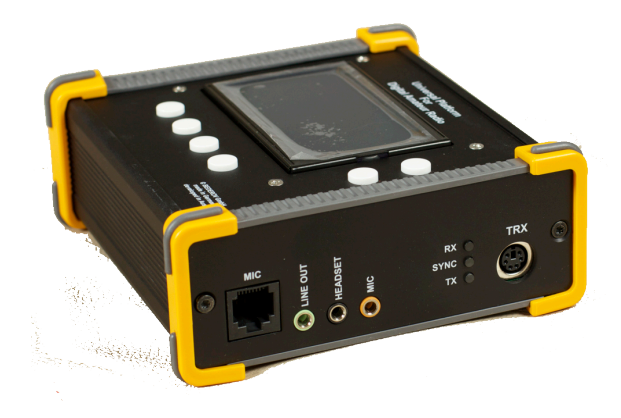

# **D\-STAR**

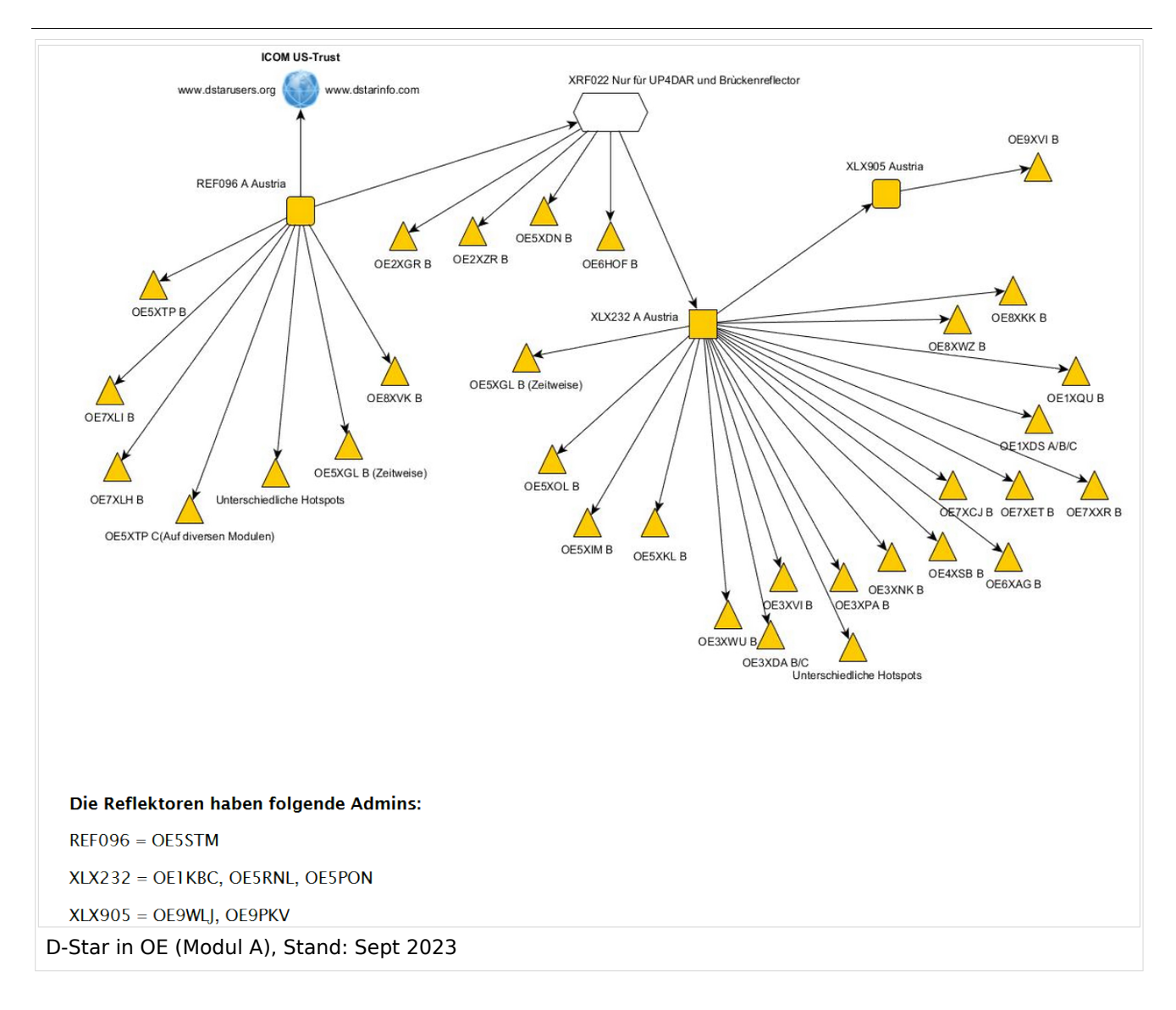

### **D-STAR Dashboards**

- XLX232 [https://xlx232.oevsv.at/](https://xlx232.oevsv.at)
- REF096 <http://ref096.dstargateway.org/>
- XLX905<http://xlx905.oe9.at/> (Anbindung OE9XPI)
- XLX409 [https://xlx409.boerdi.at/](https://xlx409.boerdi.at/index.php?show=repeaters) (Anbindung OE7XIH, OE7XOT)
- XRF022<http://xrf022.tms-it.net/> (Brücke REF-XLX, Anbindung UP4DAR-Repeater)

Übersicht über XLX-Reflektornen:<https://xlx.n5amd.com/index.php?show=reflectors>

Übersicht über DPLUS-Reflektoren: <http://www.dstarinfo.com/reflectors.aspx>

- D-Star-Seite von OE7BSH: <https://dstar.at>
- D-Star-Seiten von OE8VIK/HB9HRQ: <https://dstaraustria.at>und<https://schweiz.dstaraustria.at>

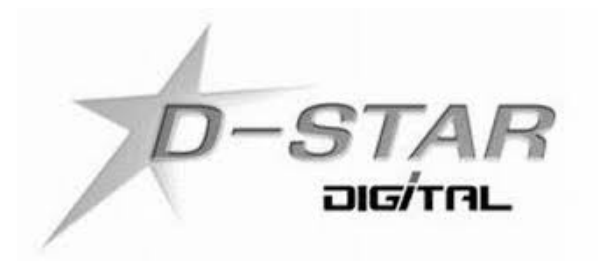

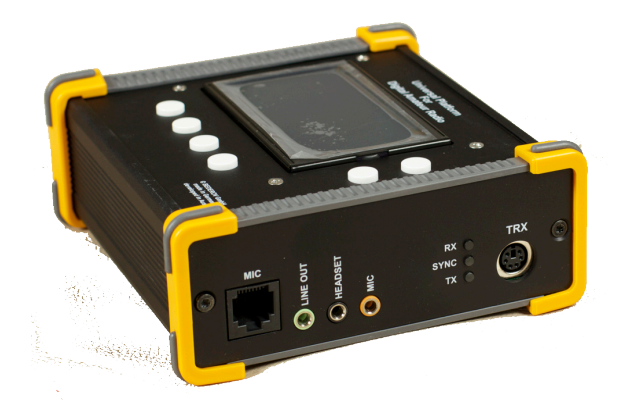

# **D\-STAR**

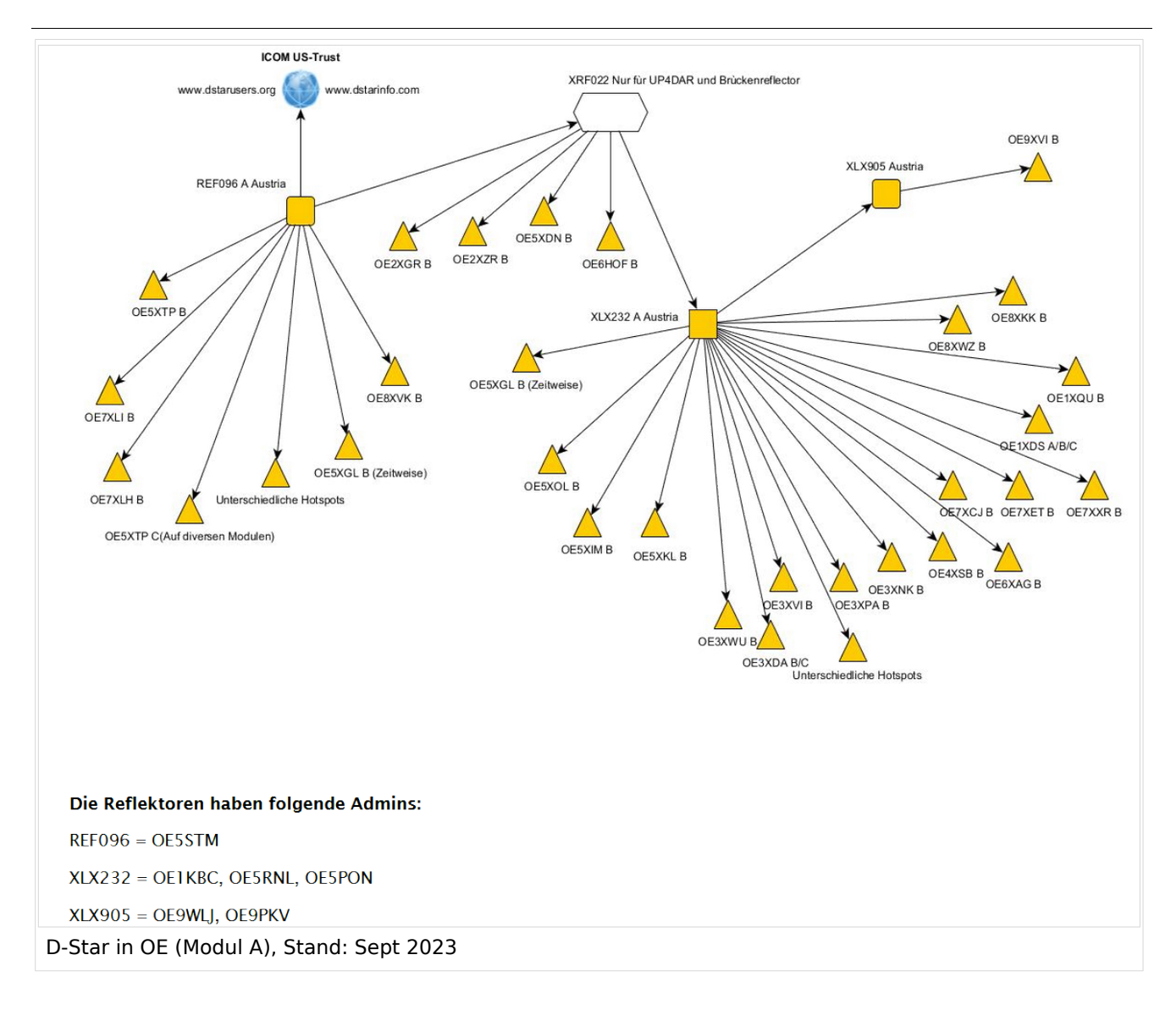

### **D-STAR Dashboards**

- XLX232 [https://xlx232.oevsv.at/](https://xlx232.oevsv.at)
- REF096 <http://ref096.dstargateway.org/>
- XLX905<http://xlx905.oe9.at/> (Anbindung OE9XPI)
- XLX409 [https://xlx409.boerdi.at/](https://xlx409.boerdi.at/index.php?show=repeaters) (Anbindung OE7XIH, OE7XOT)
- XRF022<http://xrf022.tms-it.net/> (Brücke REF-XLX, Anbindung UP4DAR-Repeater)

Übersicht über XLX-Reflektornen:<https://xlx.n5amd.com/index.php?show=reflectors>

Übersicht über DPLUS-Reflektoren: <http://www.dstarinfo.com/reflectors.aspx>

- D-Star-Seite von OE7BSH: <https://dstar.at>
- D-Star-Seiten von OE8VIK/HB9HRQ: <https://dstaraustria.at>und<https://schweiz.dstaraustria.at>

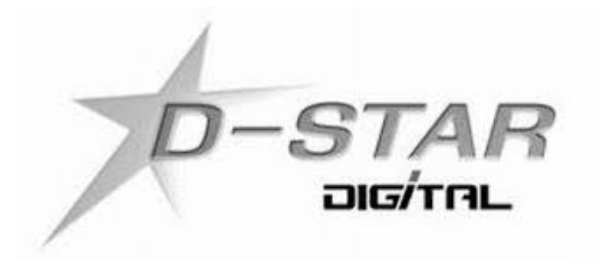

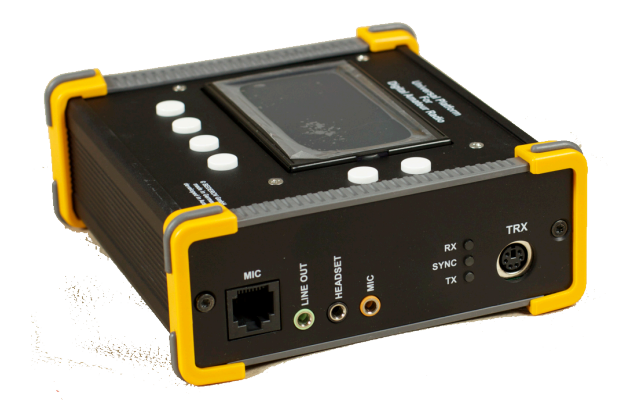

### **D\-STAR**

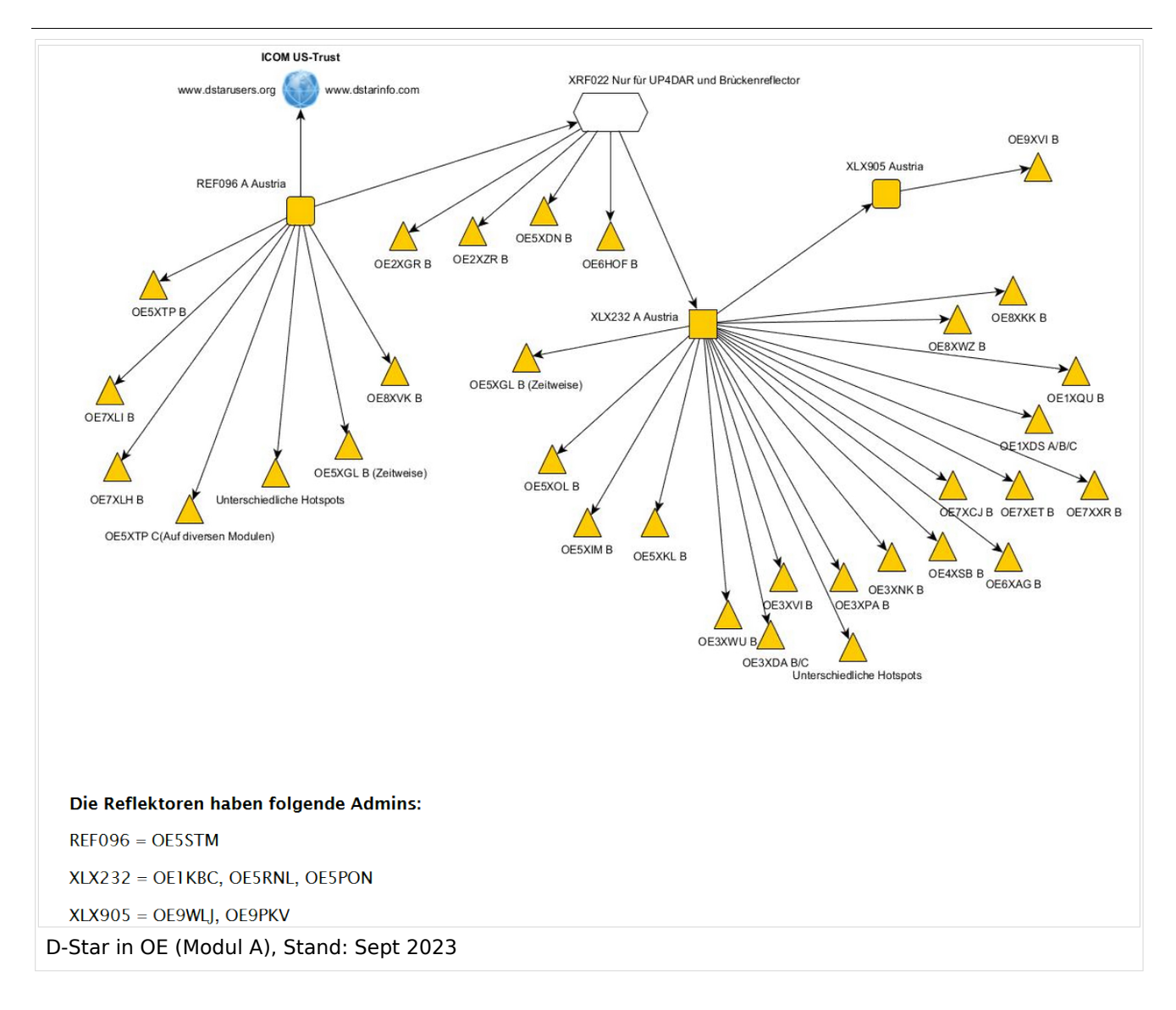

### **D-STAR Dashboards**

- XLX232 [https://xlx232.oevsv.at/](https://xlx232.oevsv.at)
- REF096 <http://ref096.dstargateway.org/>
- XLX905<http://xlx905.oe9.at/> (Anbindung OE9XPI)
- XLX409 [https://xlx409.boerdi.at/](https://xlx409.boerdi.at/index.php?show=repeaters) (Anbindung OE7XIH, OE7XOT)
- XRF022<http://xrf022.tms-it.net/> (Brücke REF-XLX, Anbindung UP4DAR-Repeater)

Übersicht über XLX-Reflektornen:<https://xlx.n5amd.com/index.php?show=reflectors>

Übersicht über DPLUS-Reflektoren: <http://www.dstarinfo.com/reflectors.aspx>

- D-Star-Seite von OE7BSH: <https://dstar.at>
- D-Star-Seiten von OE8VIK/HB9HRQ: <https://dstaraustria.at>und<https://schweiz.dstaraustria.at>

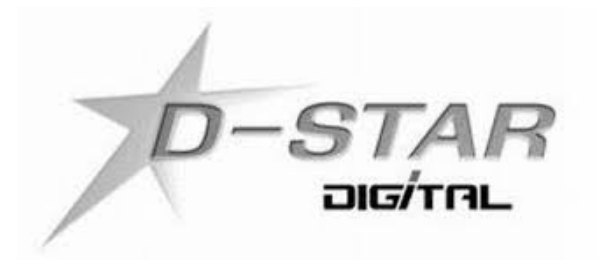

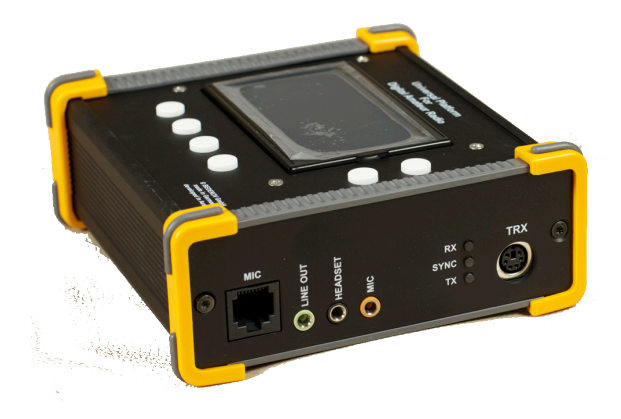

## **D\-STAR**
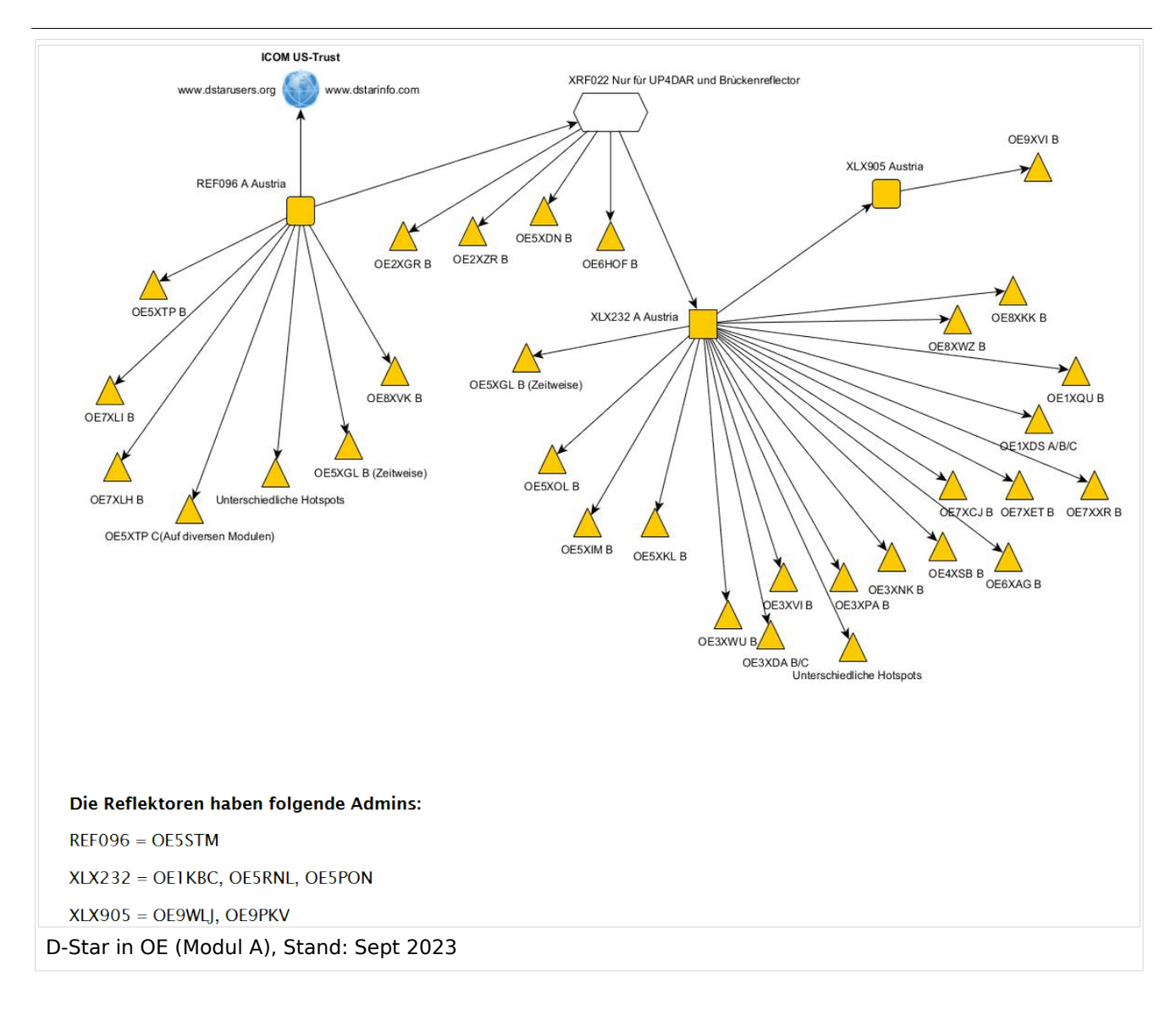

#### **D-STAR Dashboards**

- XLX232 [https://xlx232.oevsv.at/](https://xlx232.oevsv.at)
- REF096 <http://ref096.dstargateway.org/>
- XLX905<http://xlx905.oe9.at/> (Anbindung OE9XPI)
- XLX409 [https://xlx409.boerdi.at/](https://xlx409.boerdi.at/index.php?show=repeaters) (Anbindung OE7XIH, OE7XOT)
- XRF022<http://xrf022.tms-it.net/> (Brücke REF-XLX, Anbindung UP4DAR-Repeater)

Übersicht über XLX-Reflektornen:<https://xlx.n5amd.com/index.php?show=reflectors>

Übersicht über DPLUS-Reflektoren: <http://www.dstarinfo.com/reflectors.aspx>

- D-Star-Seite von OE7BSH: <https://dstar.at>
- D-Star-Seiten von OE8VIK/HB9HRQ: <https://dstaraustria.at>und<https://schweiz.dstaraustria.at>

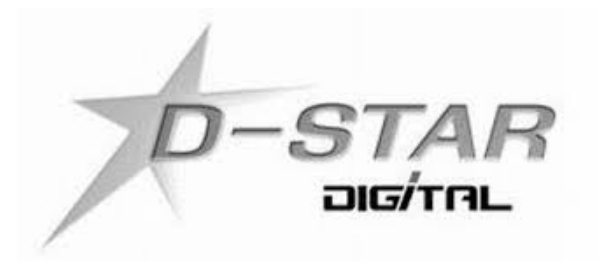

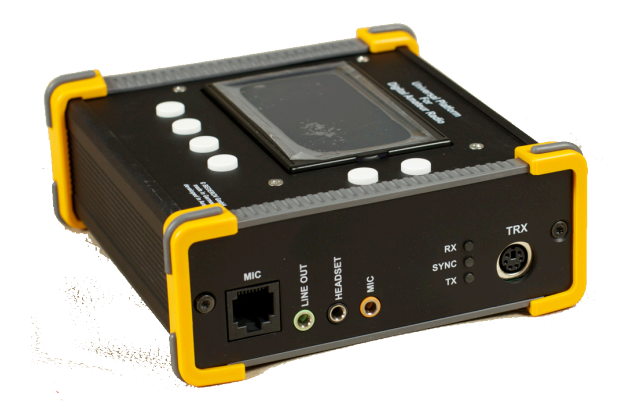

# **D\-STAR**

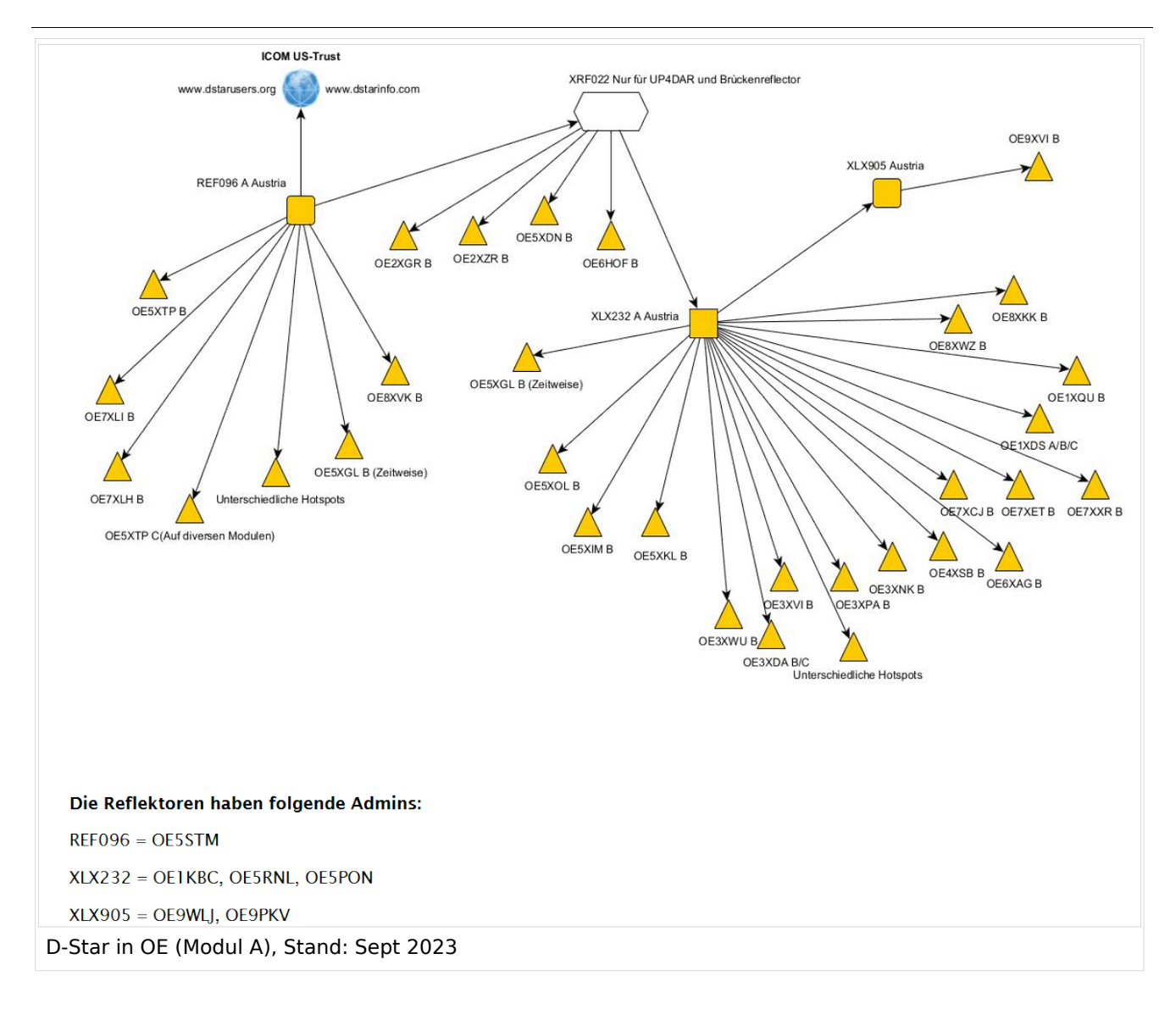

#### **D-STAR Dashboards**

- XLX232 [https://xlx232.oevsv.at/](https://xlx232.oevsv.at)
- REF096 <http://ref096.dstargateway.org/>
- XLX905<http://xlx905.oe9.at/> (Anbindung OE9XPI)
- XLX409 [https://xlx409.boerdi.at/](https://xlx409.boerdi.at/index.php?show=repeaters) (Anbindung OE7XIH, OE7XOT)
- XRF022<http://xrf022.tms-it.net/> (Brücke REF-XLX, Anbindung UP4DAR-Repeater)

Übersicht über XLX-Reflektornen:<https://xlx.n5amd.com/index.php?show=reflectors>

Übersicht über DPLUS-Reflektoren: <http://www.dstarinfo.com/reflectors.aspx>

- D-Star-Seite von OE7BSH: <https://dstar.at>
- D-Star-Seiten von OE8VIK/HB9HRQ: <https://dstaraustria.at>und<https://schweiz.dstaraustria.at>

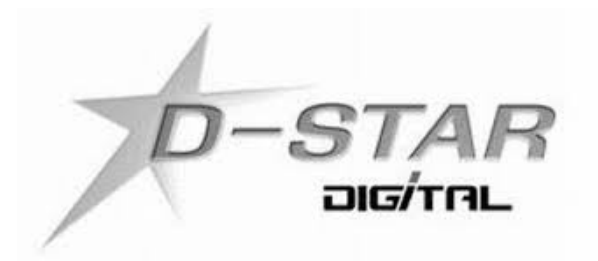

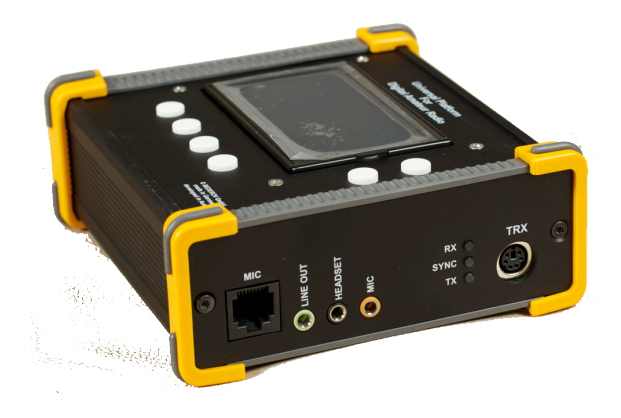

# **D\-STAR**

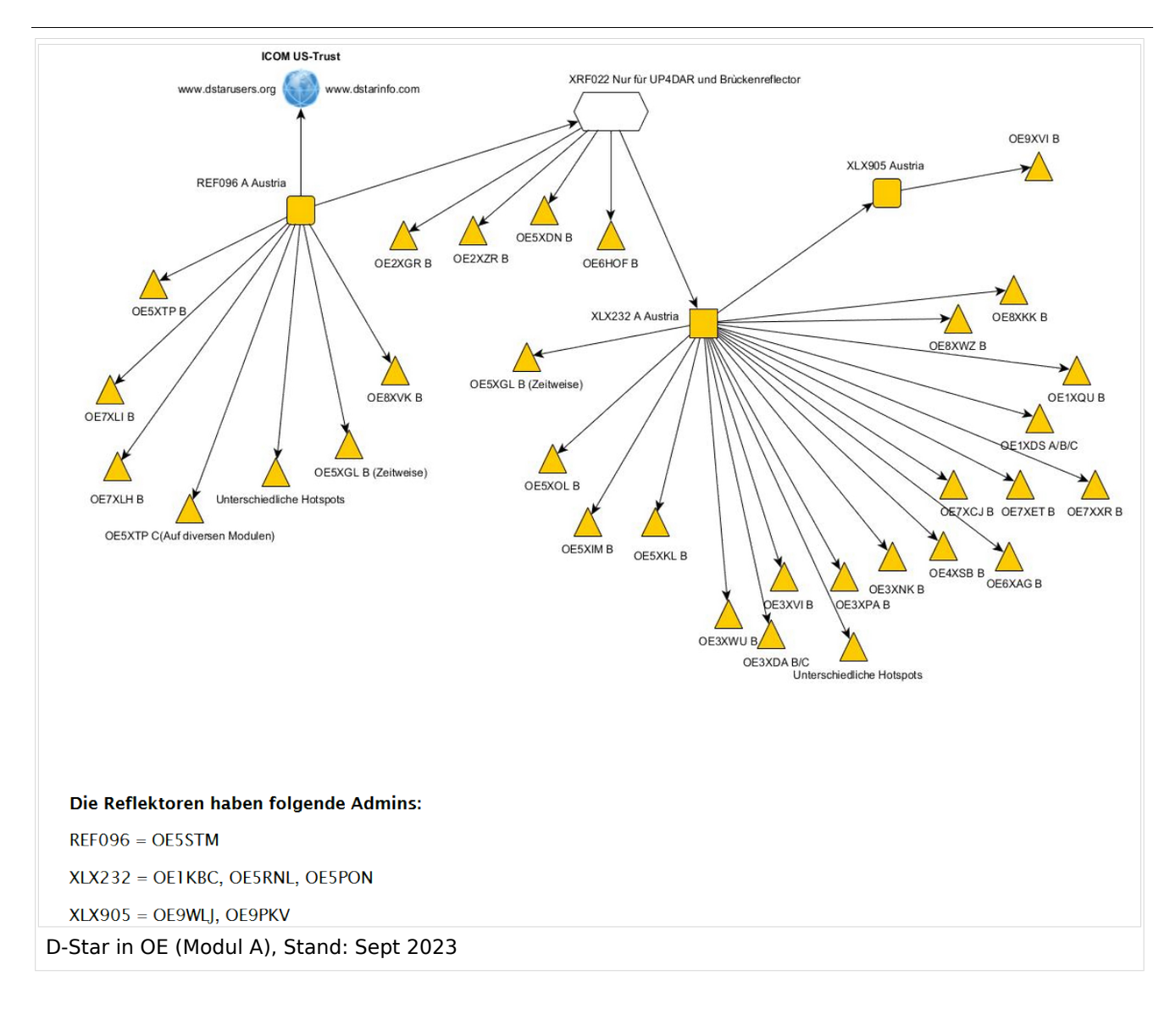

#### **D-STAR Dashboards**

- XLX232 [https://xlx232.oevsv.at/](https://xlx232.oevsv.at)
- REF096 <http://ref096.dstargateway.org/>
- XLX905<http://xlx905.oe9.at/> (Anbindung OE9XPI)
- XLX409 [https://xlx409.boerdi.at/](https://xlx409.boerdi.at/index.php?show=repeaters) (Anbindung OE7XIH, OE7XOT)
- XRF022<http://xrf022.tms-it.net/> (Brücke REF-XLX, Anbindung UP4DAR-Repeater)

Übersicht über XLX-Reflektornen:<https://xlx.n5amd.com/index.php?show=reflectors>

Übersicht über DPLUS-Reflektoren: <http://www.dstarinfo.com/reflectors.aspx>

- D-Star-Seite von OE7BSH: <https://dstar.at>
- D-Star-Seiten von OE8VIK/HB9HRQ: <https://dstaraustria.at>und<https://schweiz.dstaraustria.at>

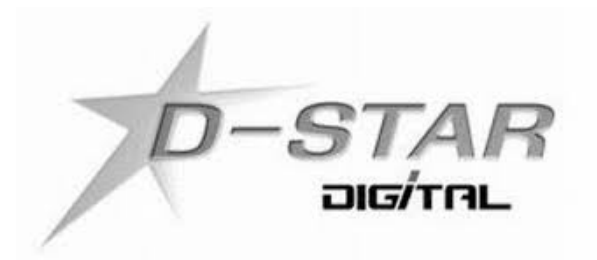

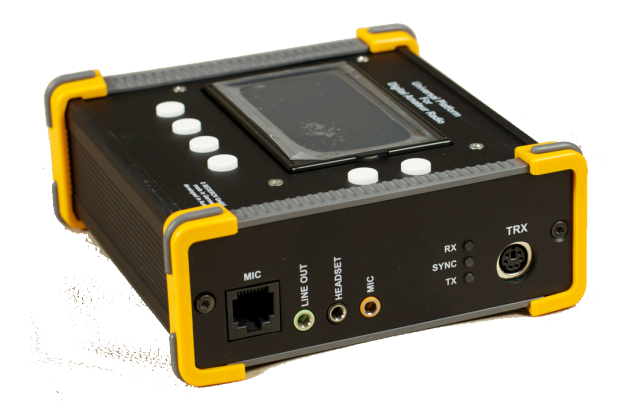

## **D\-STAR**

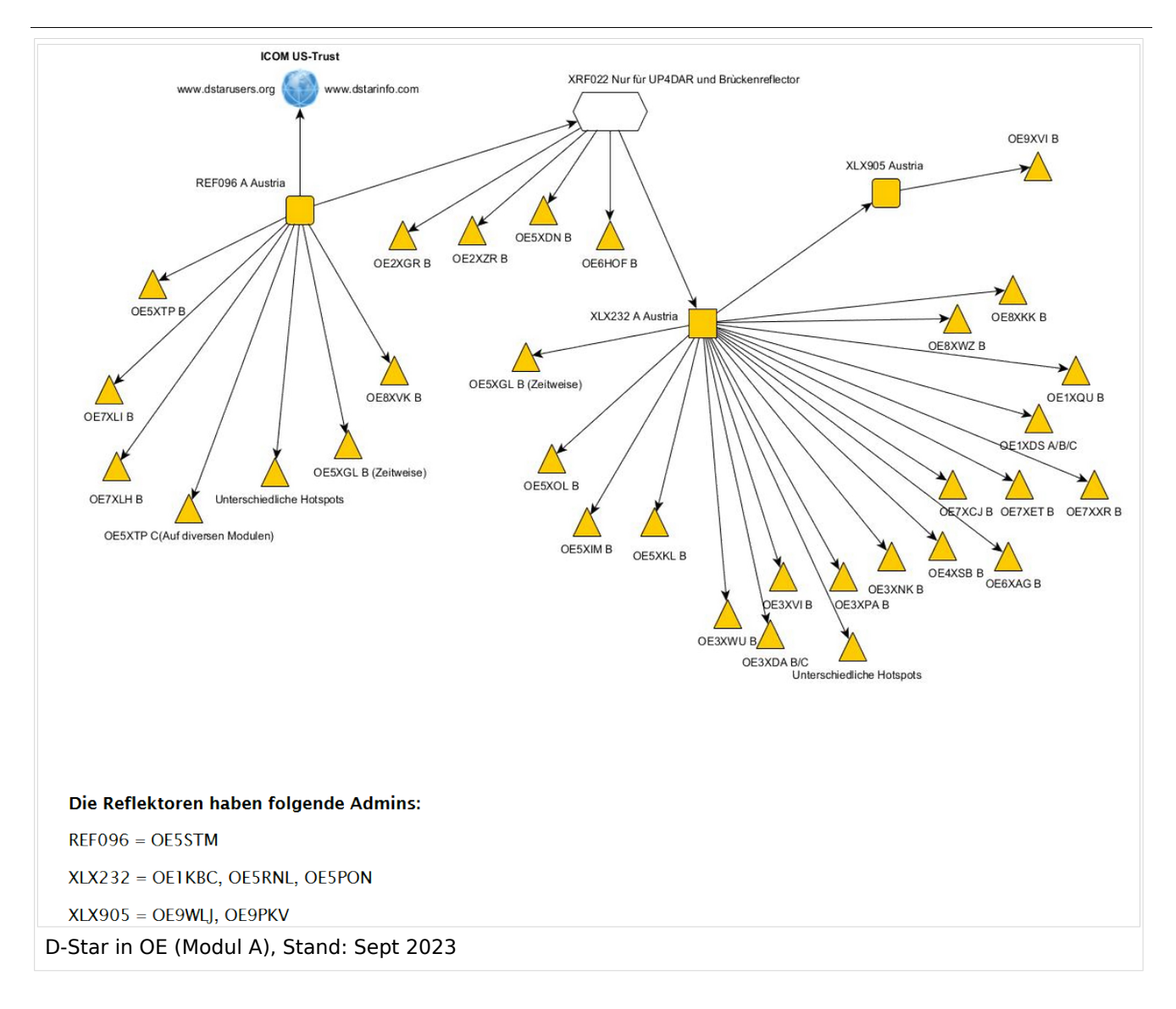

#### **D-STAR Dashboards**

- XLX232 [https://xlx232.oevsv.at/](https://xlx232.oevsv.at)
- REF096 <http://ref096.dstargateway.org/>
- XLX905<http://xlx905.oe9.at/> (Anbindung OE9XPI)
- XLX409 [https://xlx409.boerdi.at/](https://xlx409.boerdi.at/index.php?show=repeaters) (Anbindung OE7XIH, OE7XOT)
- XRF022<http://xrf022.tms-it.net/> (Brücke REF-XLX, Anbindung UP4DAR-Repeater)

Übersicht über XLX-Reflektornen:<https://xlx.n5amd.com/index.php?show=reflectors>

Übersicht über DPLUS-Reflektoren: <http://www.dstarinfo.com/reflectors.aspx>

- D-Star-Seite von OE7BSH: <https://dstar.at>
- D-Star-Seiten von OE8VIK/HB9HRQ: <https://dstaraustria.at>und<https://schweiz.dstaraustria.at>

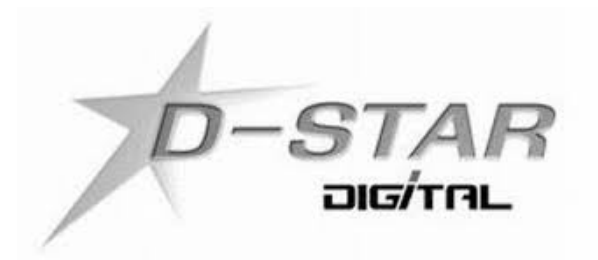

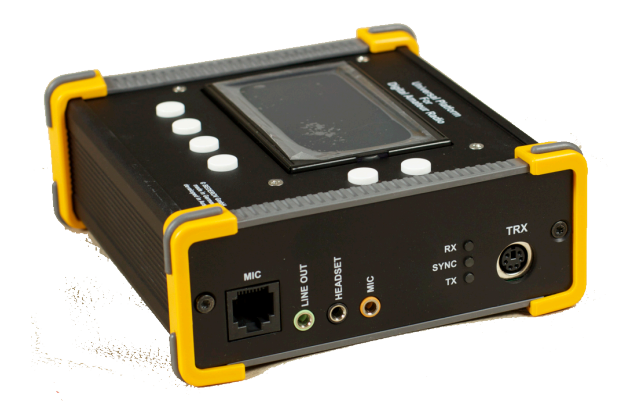

## **D\-STAR**

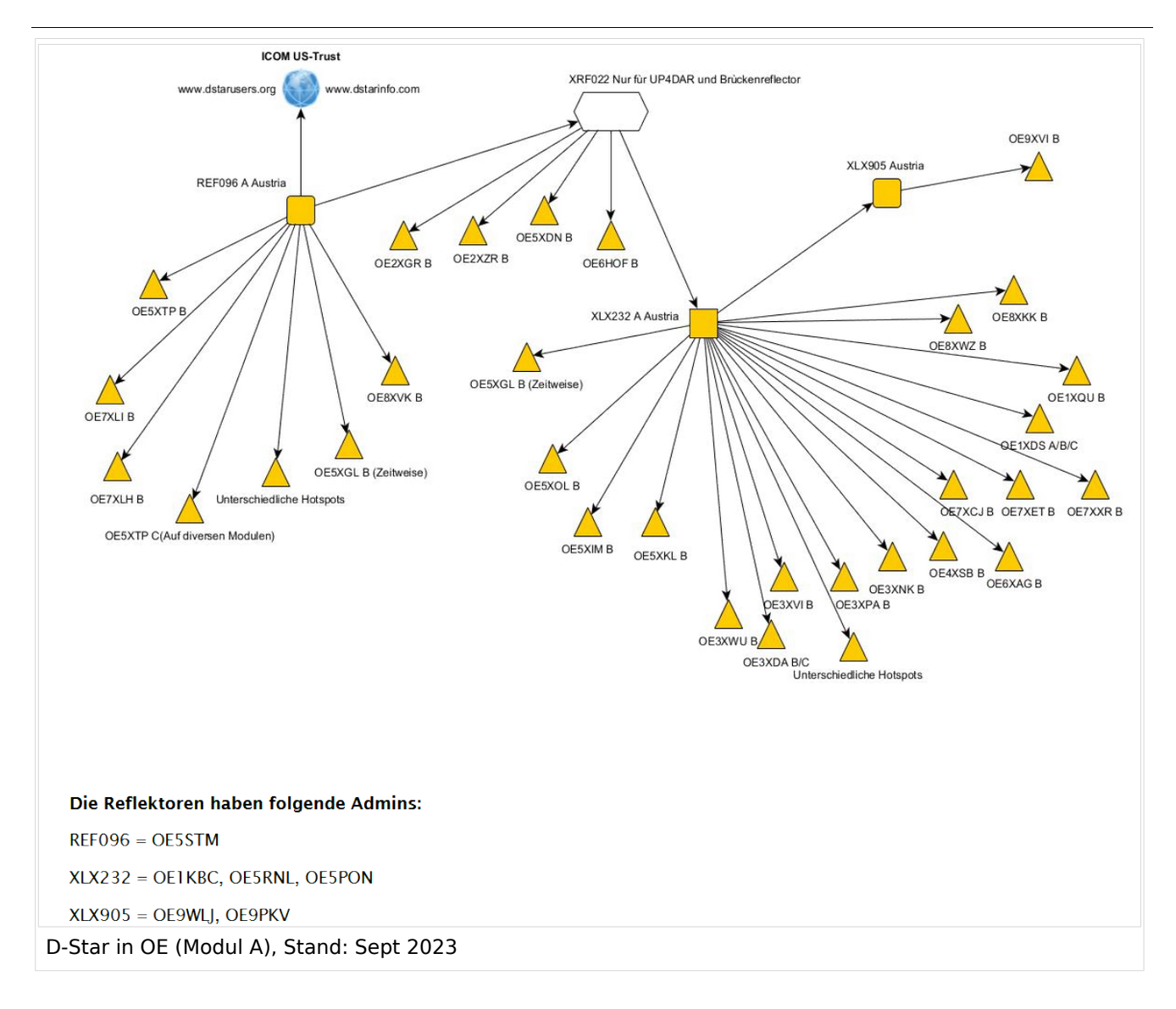

#### **D-STAR Dashboards**

- XLX232 [https://xlx232.oevsv.at/](https://xlx232.oevsv.at)
- REF096 <http://ref096.dstargateway.org/>
- XLX905<http://xlx905.oe9.at/> (Anbindung OE9XPI)
- XLX409 [https://xlx409.boerdi.at/](https://xlx409.boerdi.at/index.php?show=repeaters) (Anbindung OE7XIH, OE7XOT)
- XRF022<http://xrf022.tms-it.net/> (Brücke REF-XLX, Anbindung UP4DAR-Repeater)

Übersicht über XLX-Reflektornen:<https://xlx.n5amd.com/index.php?show=reflectors>

Übersicht über DPLUS-Reflektoren: <http://www.dstarinfo.com/reflectors.aspx>

- D-Star-Seite von OE7BSH: <https://dstar.at>
- D-Star-Seiten von OE8VIK/HB9HRQ: <https://dstaraustria.at>und<https://schweiz.dstaraustria.at>

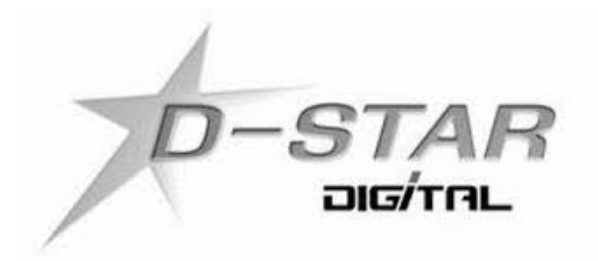

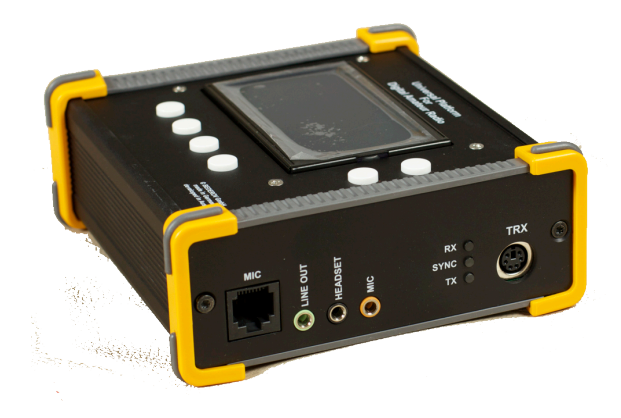

# **D\-STAR**

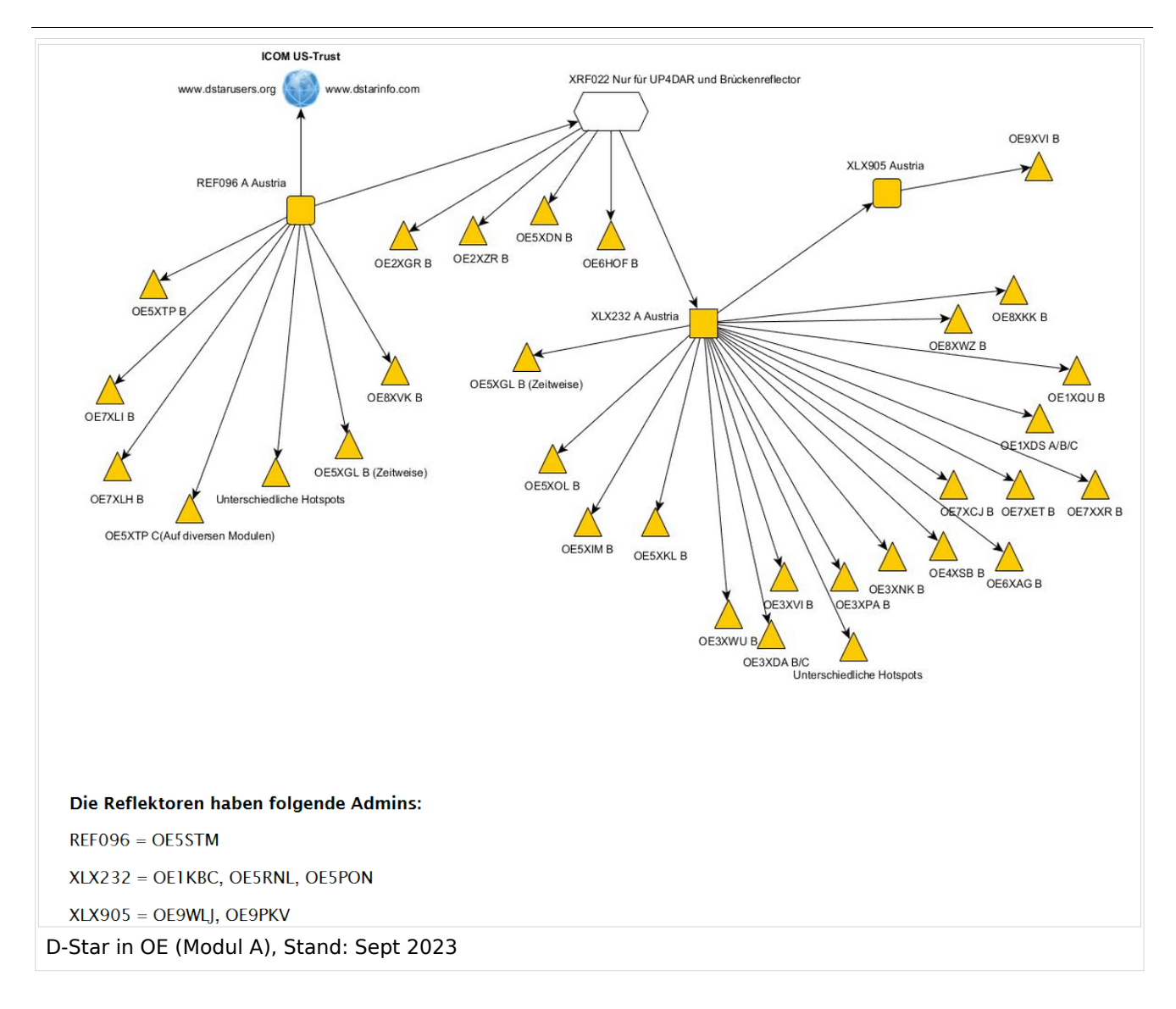

#### **D-STAR Dashboards**

- XLX232 [https://xlx232.oevsv.at/](https://xlx232.oevsv.at)
- REF096 <http://ref096.dstargateway.org/>
- XLX905<http://xlx905.oe9.at/> (Anbindung OE9XPI)
- XLX409 [https://xlx409.boerdi.at/](https://xlx409.boerdi.at/index.php?show=repeaters) (Anbindung OE7XIH, OE7XOT)
- XRF022<http://xrf022.tms-it.net/> (Brücke REF-XLX, Anbindung UP4DAR-Repeater)

Übersicht über XLX-Reflektornen:<https://xlx.n5amd.com/index.php?show=reflectors>

Übersicht über DPLUS-Reflektoren: <http://www.dstarinfo.com/reflectors.aspx>

- D-Star-Seite von OE7BSH: <https://dstar.at>
- D-Star-Seiten von OE8VIK/HB9HRQ: <https://dstaraustria.at>und<https://schweiz.dstaraustria.at>

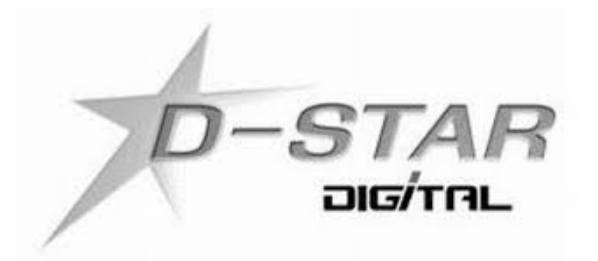

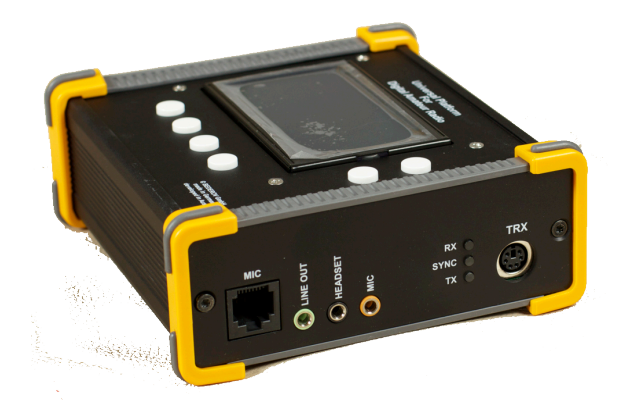

# **D\-STAR**

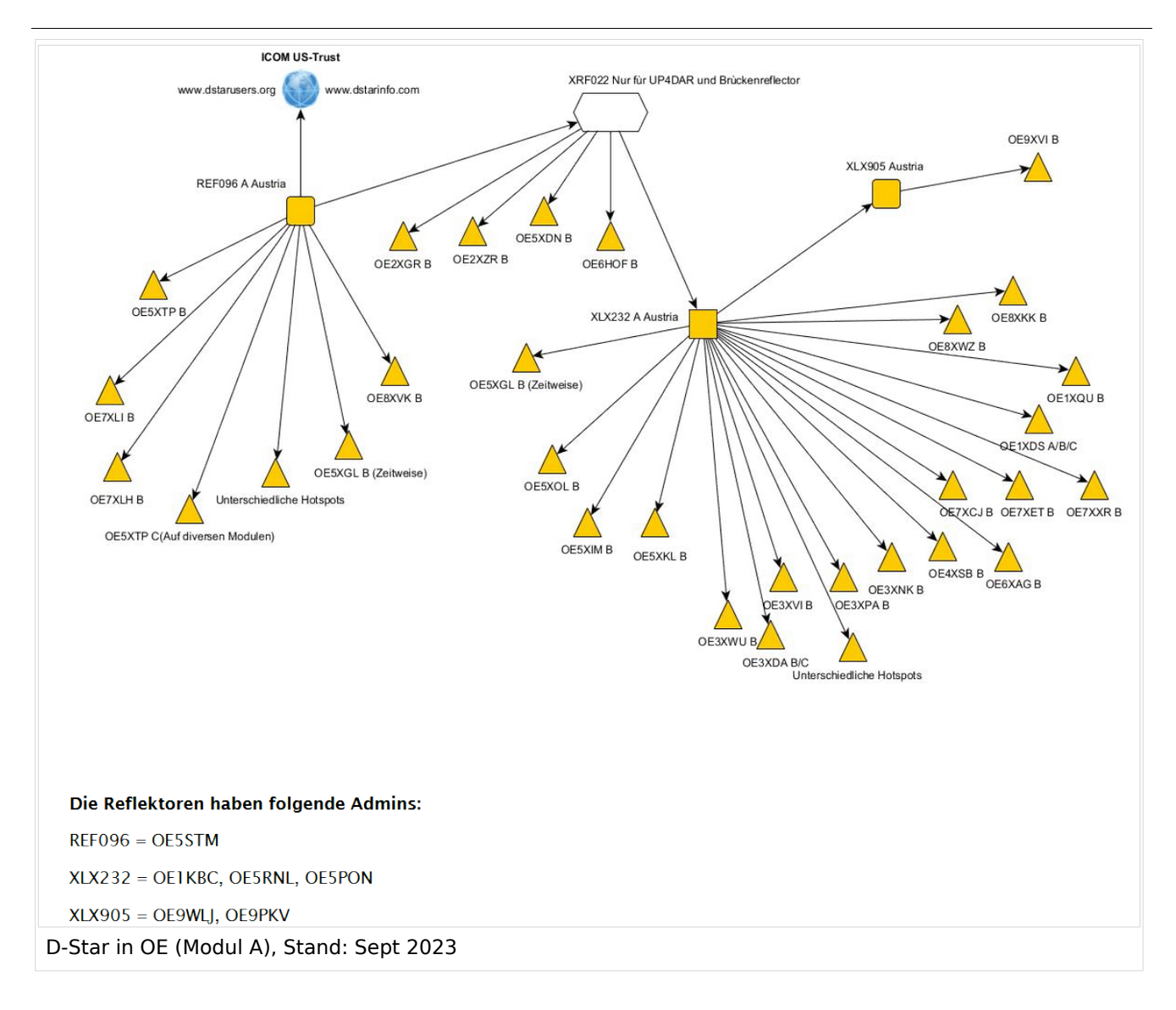

#### **D-STAR Dashboards**

- XLX232 [https://xlx232.oevsv.at/](https://xlx232.oevsv.at)
- REF096 <http://ref096.dstargateway.org/>
- XLX905<http://xlx905.oe9.at/> (Anbindung OE9XPI)
- XLX409 [https://xlx409.boerdi.at/](https://xlx409.boerdi.at/index.php?show=repeaters) (Anbindung OE7XIH, OE7XOT)
- XRF022<http://xrf022.tms-it.net/> (Brücke REF-XLX, Anbindung UP4DAR-Repeater)

Übersicht über XLX-Reflektornen:<https://xlx.n5amd.com/index.php?show=reflectors>

Übersicht über DPLUS-Reflektoren: <http://www.dstarinfo.com/reflectors.aspx>

- D-Star-Seite von OE7BSH: <https://dstar.at>
- D-Star-Seiten von OE8VIK/HB9HRQ: <https://dstaraustria.at>und<https://schweiz.dstaraustria.at>

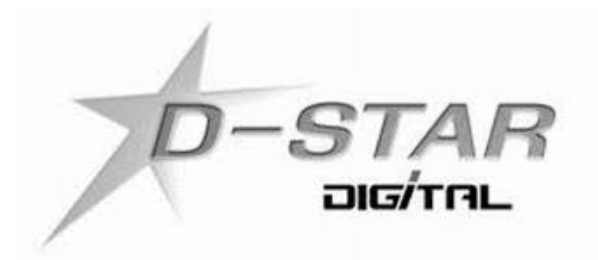

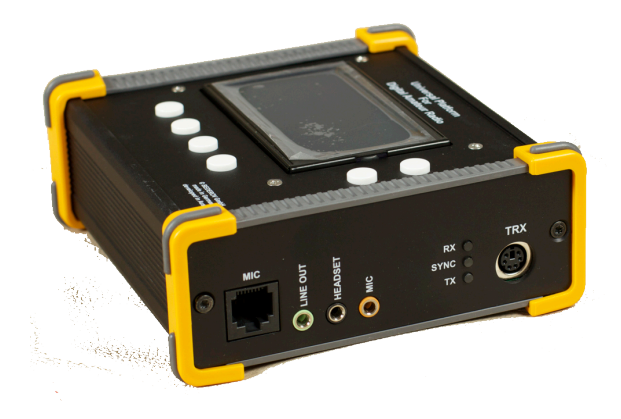

## **D\-STAR**

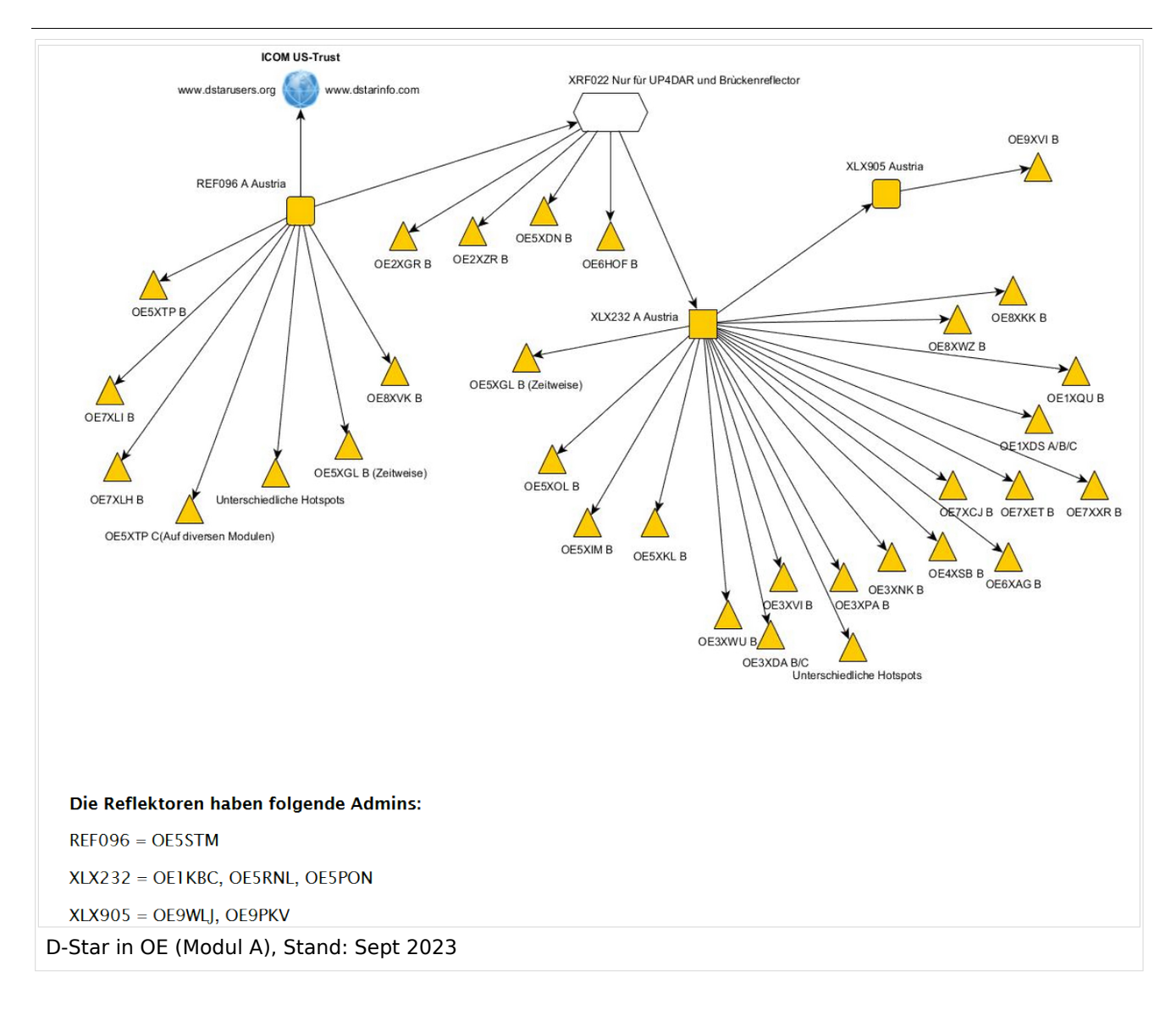

#### **D-STAR Dashboards**

- XLX232 [https://xlx232.oevsv.at/](https://xlx232.oevsv.at)
- REF096 <http://ref096.dstargateway.org/>
- XLX905<http://xlx905.oe9.at/> (Anbindung OE9XPI)
- XLX409 [https://xlx409.boerdi.at/](https://xlx409.boerdi.at/index.php?show=repeaters) (Anbindung OE7XIH, OE7XOT)
- XRF022<http://xrf022.tms-it.net/> (Brücke REF-XLX, Anbindung UP4DAR-Repeater)

Übersicht über XLX-Reflektornen:<https://xlx.n5amd.com/index.php?show=reflectors>

Übersicht über DPLUS-Reflektoren: <http://www.dstarinfo.com/reflectors.aspx>

- D-Star-Seite von OE7BSH: <https://dstar.at>
- D-Star-Seiten von OE8VIK/HB9HRQ: <https://dstaraustria.at>und<https://schweiz.dstaraustria.at>